#### Microcontroller (μC) vs. Microprocessor (μP)

- $\mu$ C intended as a single chip solution,  $\mu$ P requires external support chips (memory, interface)
- μC has on-chip non-volatile memory for program storage, μP does not.
- $\mu$ C has more interface functions on-chip (serial interfaces, analog-to-digital conversion, timers, etc.) than μP
- μC does not have virtual memory support (i.e., could not run Linux), while  $\mu$ P does.
- General purpose μPs are typically higher performance (clock speed, data width, instruction set, cache) than  $\mu$ Cs
- Division between μPs and μCs becoming increasingly blurred

# Microchip PIC24 Family μC

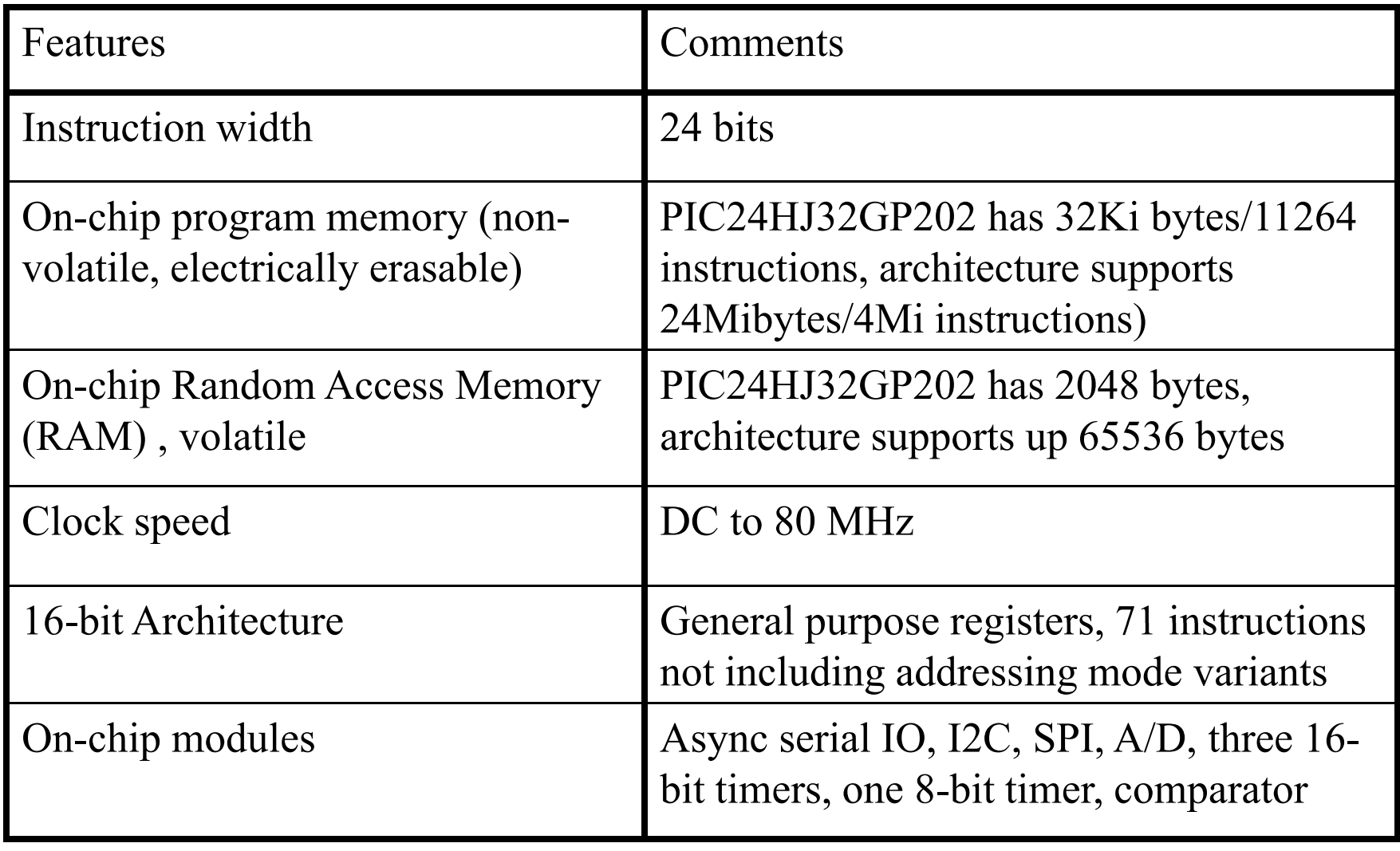

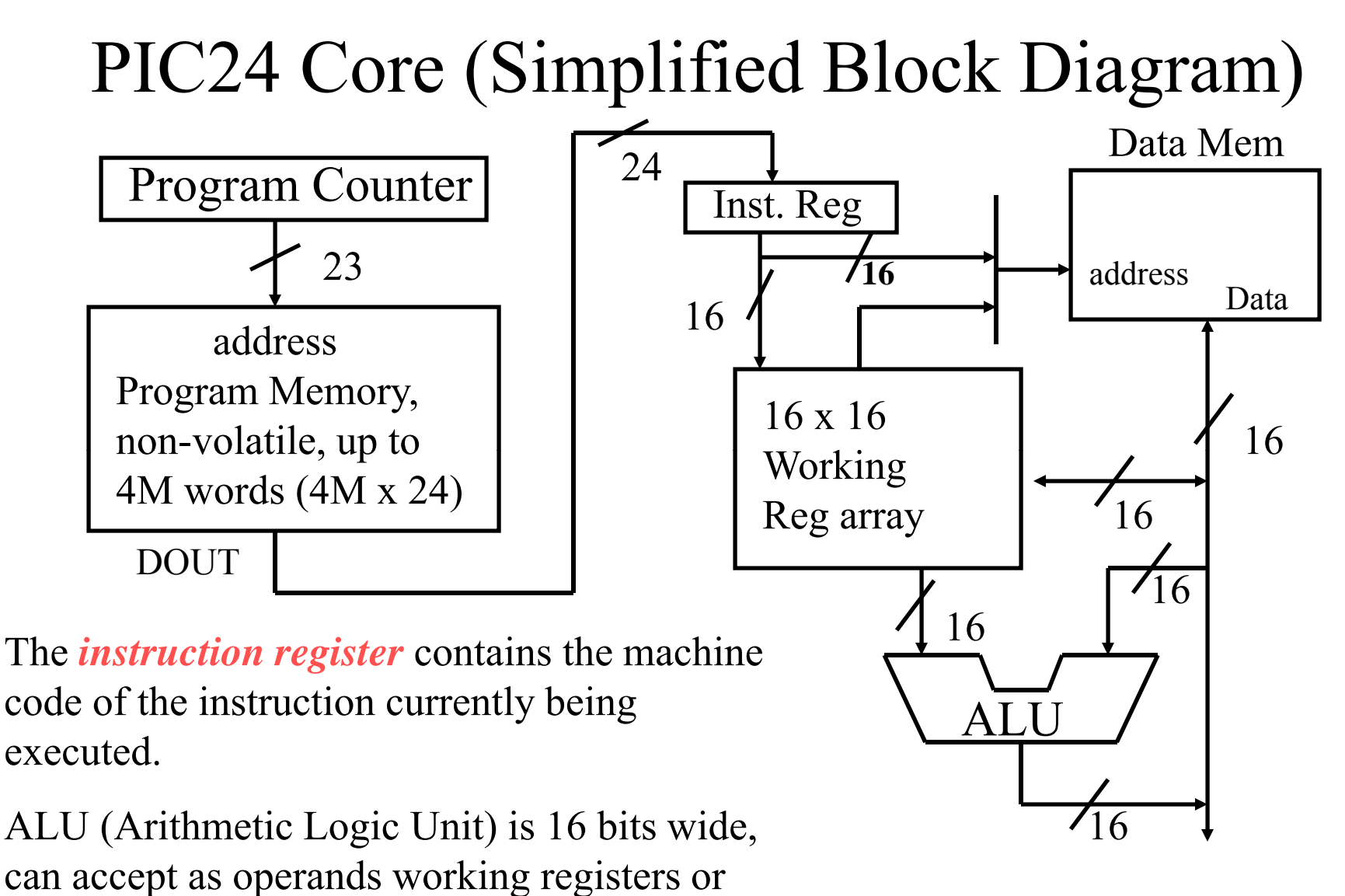

17 x 17 Multi plier p not shown

data memory data memory.

# Memory Organization

Memory on the PIC24 μC family is split into two types: **Program Memory** and **Data Memory** .

PIC24 instructions are stored in **program memory**, which is *non-volatile* (contents are retained when power is lost).

A PIC24 instruction is 24 bits wide (3 bytes). PIC24HJ32GP202 program memory supports 11264 instructions; the PIC24 architecture can support up to 4M instructions.

PIC24 data is stored in **data memory**, also known as the file registers, and is a maximum size of 65536 x 8. Data memory is *volatile* (contents are lost when power is lost).

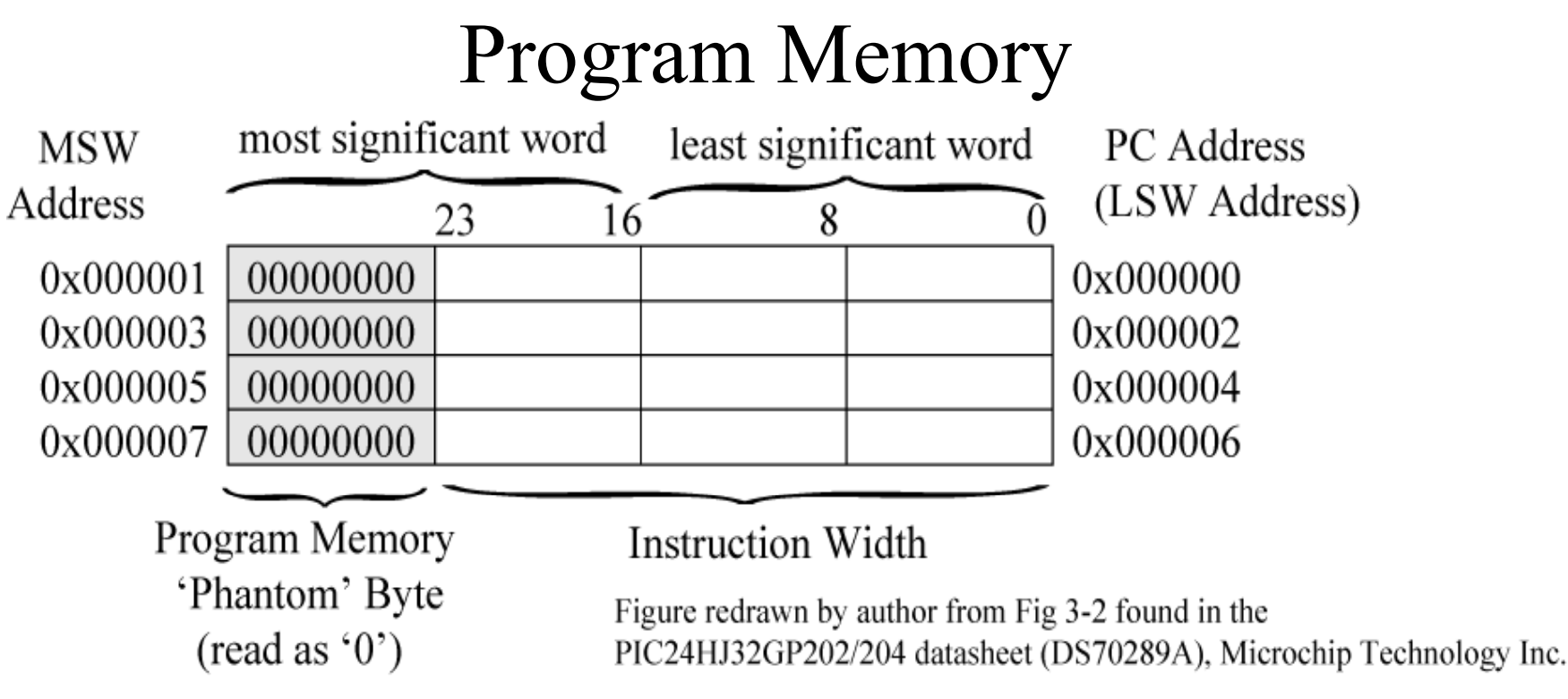

PC is 23 bits wide, but instructions start on even word boundaries (the PC least significant bit is always 0), so the PC can address 4 Mi instructions.

#### Locations 0x000000- 0x0001FF reserved, User program starts at location 0x000200.

Copyright Delmar Cengage Learning 2008. All Rights Reserved.

From: Reese/Bruce/Jones, "Microcontrollers: From Assembly to C with the PIC24 Family".

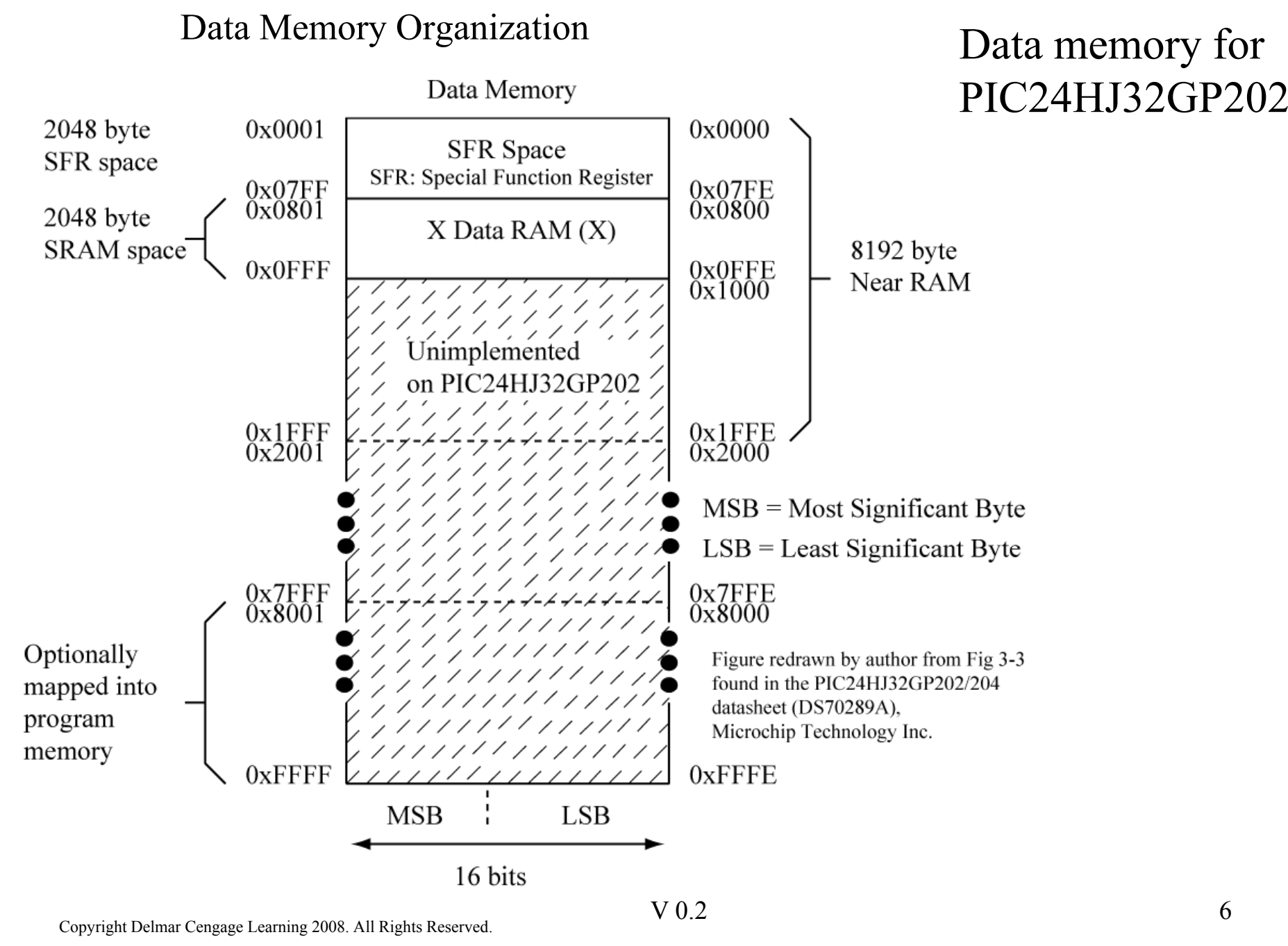

## Special Function Registers (SFRs)

**Special Function Registers** (SFR) are addressed like normal data memory locations but have specified functionality tied to hardware subsystems in the processor. We typically refer to SFRs by name (W0, T3CON, STATUS, etc) instead of by address.

There are many SFRs in the PIC24  $\mu$ C – they are used as control registers and data registers for processor subsystems (like the serial interface, or the analogto-digital converter). We will cover their use and names as we need to.

SFRs live in the address range 0x0000 to 0x07FE in data memory. See the datasheet for a complete list of SFRs.

Other locations in data memory that are not SFRs can be used for storage of temporary data; they are not used by the processor subsystems. These are sometimes referred to as GPRs (general purpose registers). MPLAB refers to these locations as file registers.

## 8-bit, 16-bit, 32-bit Data

We will deal with data that is 8 bits, 16 bits (2 bytes), and 32 bits (4 bytes) in size. Initially we will use only 8 bit and 16 bit examples.

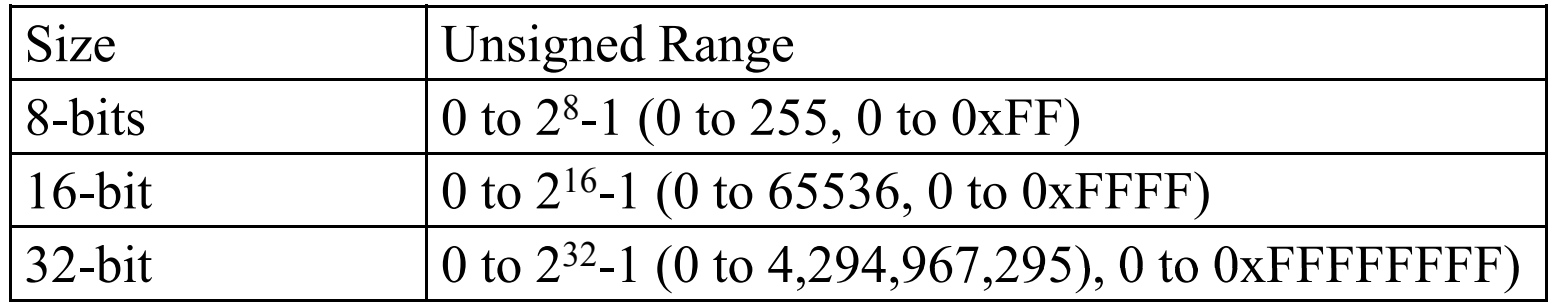

The lower 8 bits of a 16-bit value or of a 32-bit value is known as the Least Significant Byte (LSB).

The upper 8 bits of a 16-bit value or of a 32-bit value is known as the Most Significant Byte (MSB).

# Storing Multi-byte Values in Memory

16-bit and 32-bit values are stored in memory from least significant byte to most significant byte, in increasing memory locations (little endian order).

Assume the 16-bit value  $0x8B1A$  stored at location  $0x1000$ Assume the 32-bit value  $0xF19025AC$  stored at location  $0x1002$ 

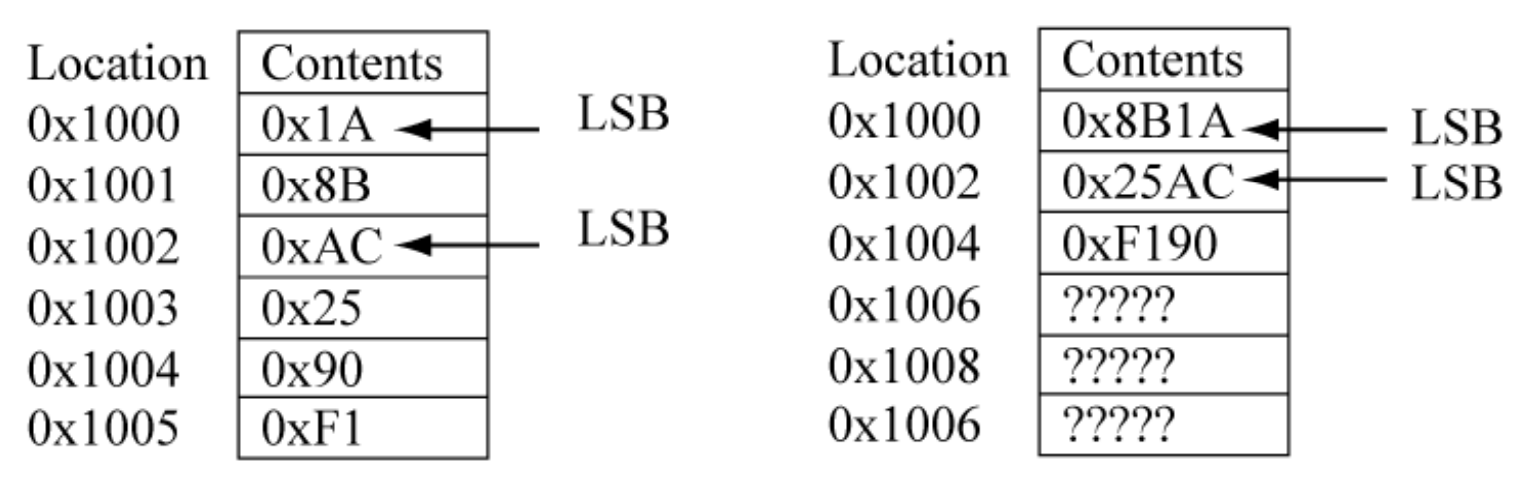

Memory shown as 8 bits wide

Memory shown as 16 bits wide

The LSB of a 16-bit or 32-bit value must begin at an even address (be *word aligned*).

#### Data Transfer Instruction

Copies data from Source (src) location to Destination (dst) Location

 $(\text{src}) \rightarrow \text{dst}$   $(\cdot)$ ' read as 'contents of'

This operation uses *two operands*.

The method by which an operand ADDRESS is specified is called the *addressing mode*.

There are many different addressing modes for the PIC24.

We will use a very limited number of addressing modes in our initial examples.

# Data Transfer Instruction Summary

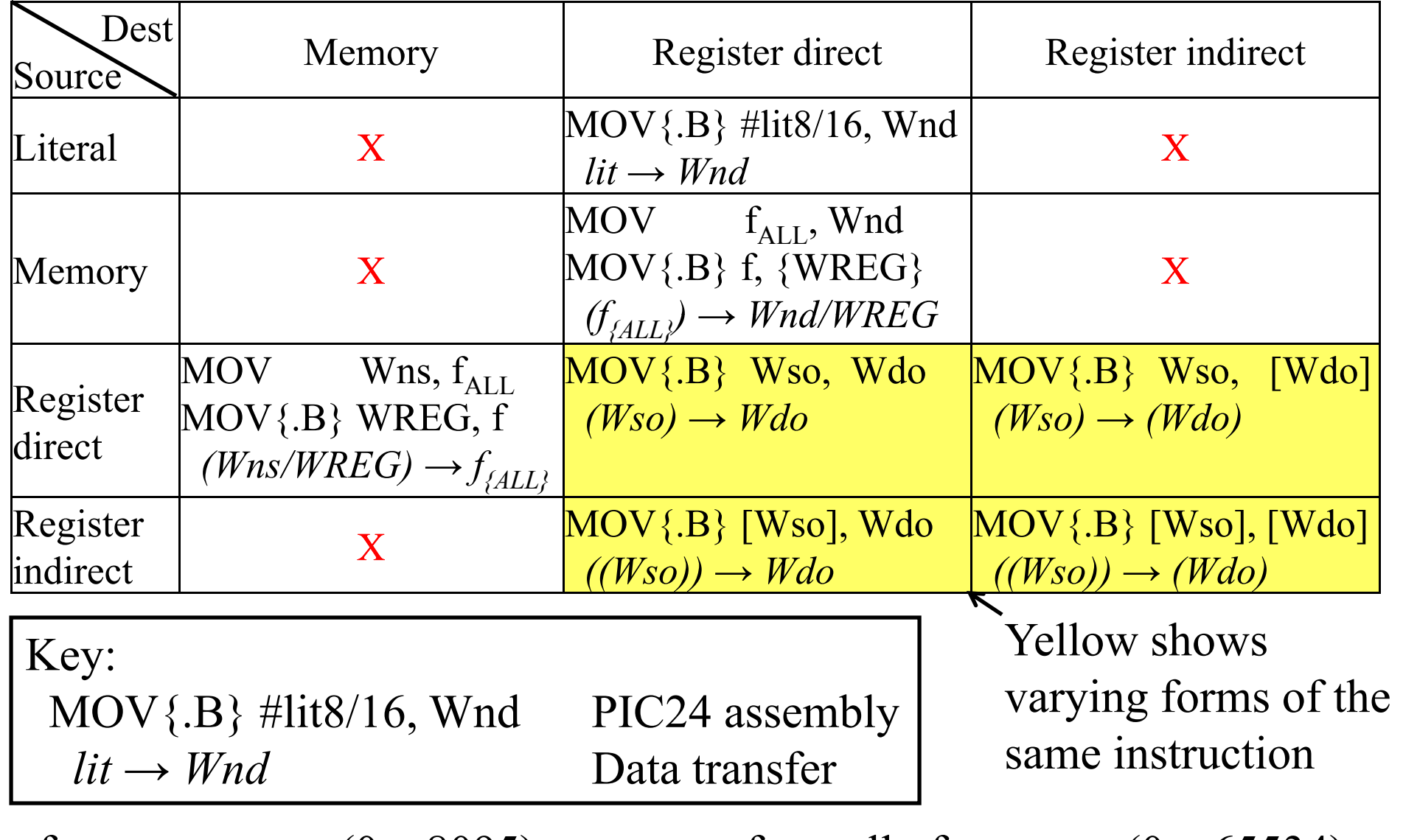

f: near memory  $(0...8095)$   $f_{ALL}$ : all of memory  $(0...65534)$ 

## *MOV{.B} Wso, Wdo* Instruction

"Copy contents of Wso register to Wdo register" . General form:

 $mov\{. b\}$  Wso, Wdo  $(Wso) \rightarrow Wdo$ 

Wso is one of the 16 working registers W0 through W15 ( $\degree$ s' indicates Wso is an operand source register for the operation).

Wdo is one of the 16 working registers W0 through W15 ('d' indicates Wdo is an operand destination register for the operation).

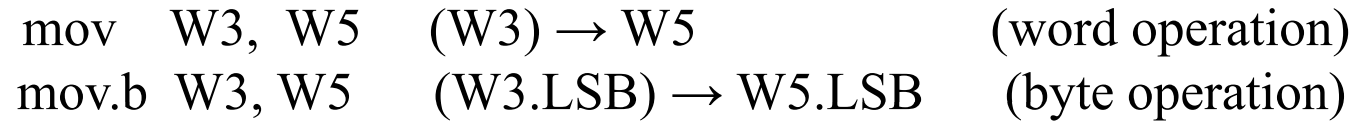

Contents of working register W3 copied to working register W5.

This can either be a word or byte operation. The term 'copy' is used here instead of 'move' to emphasize that Wso is left unaffected by the operation.

The addressing mode used for both the source and destination operands is called *register direct*. The *mov* instruction supports other addressing modes which are not shown.

#### *MOV Wso, Wdo* Instruction Execution

(a) Execute: mov  $W2, W1$ (word mode operation)

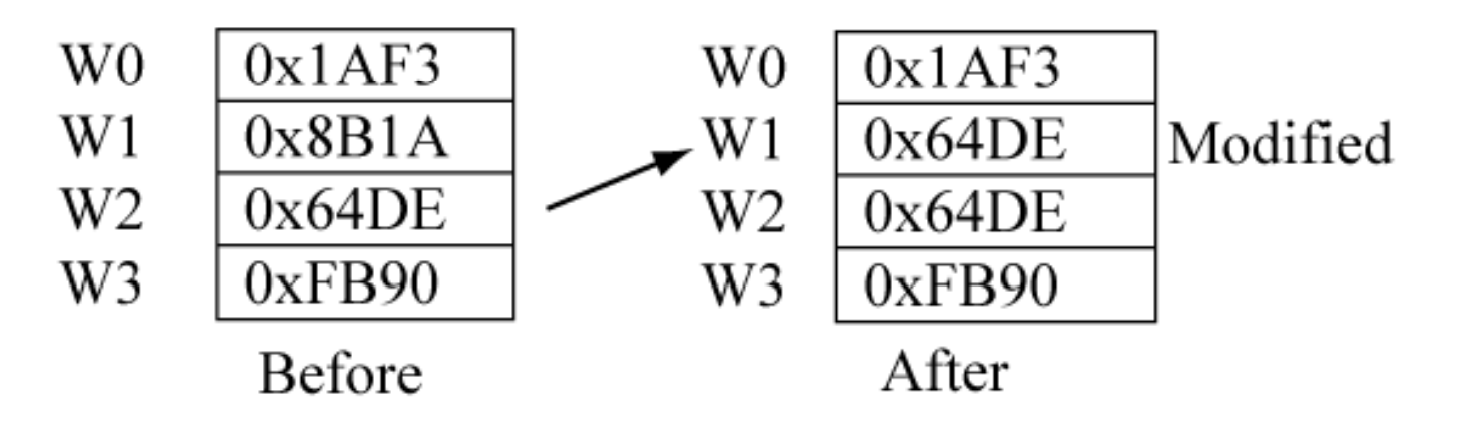

(b) Execute: mov.b  $W2, W1$  (byte mode operation)

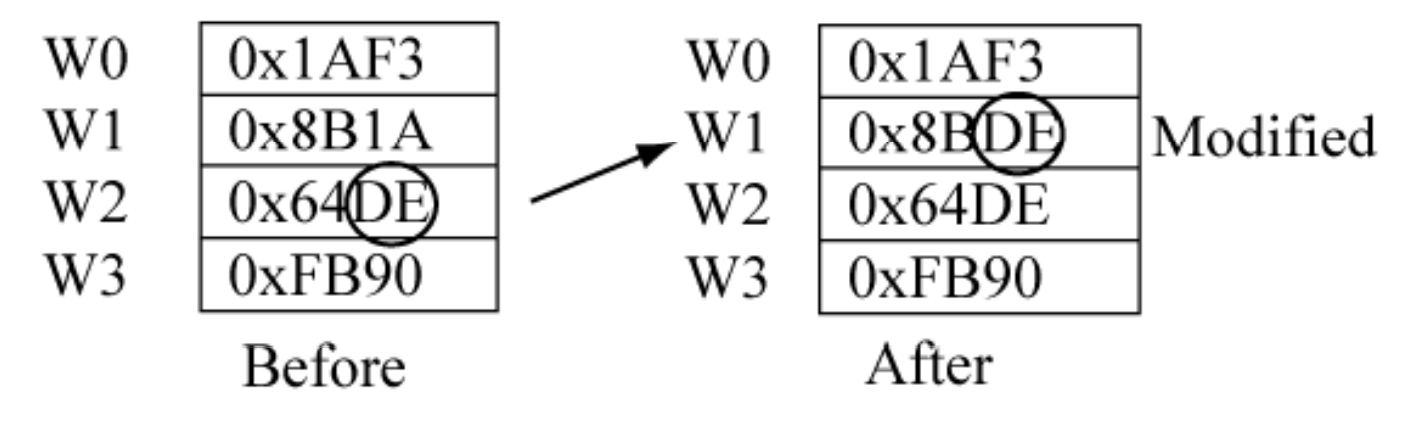

Copyright Delmar Cengage Learning 2008. All Rights Reserved.

#### *MOV Wso, Wdo* Instruction Format

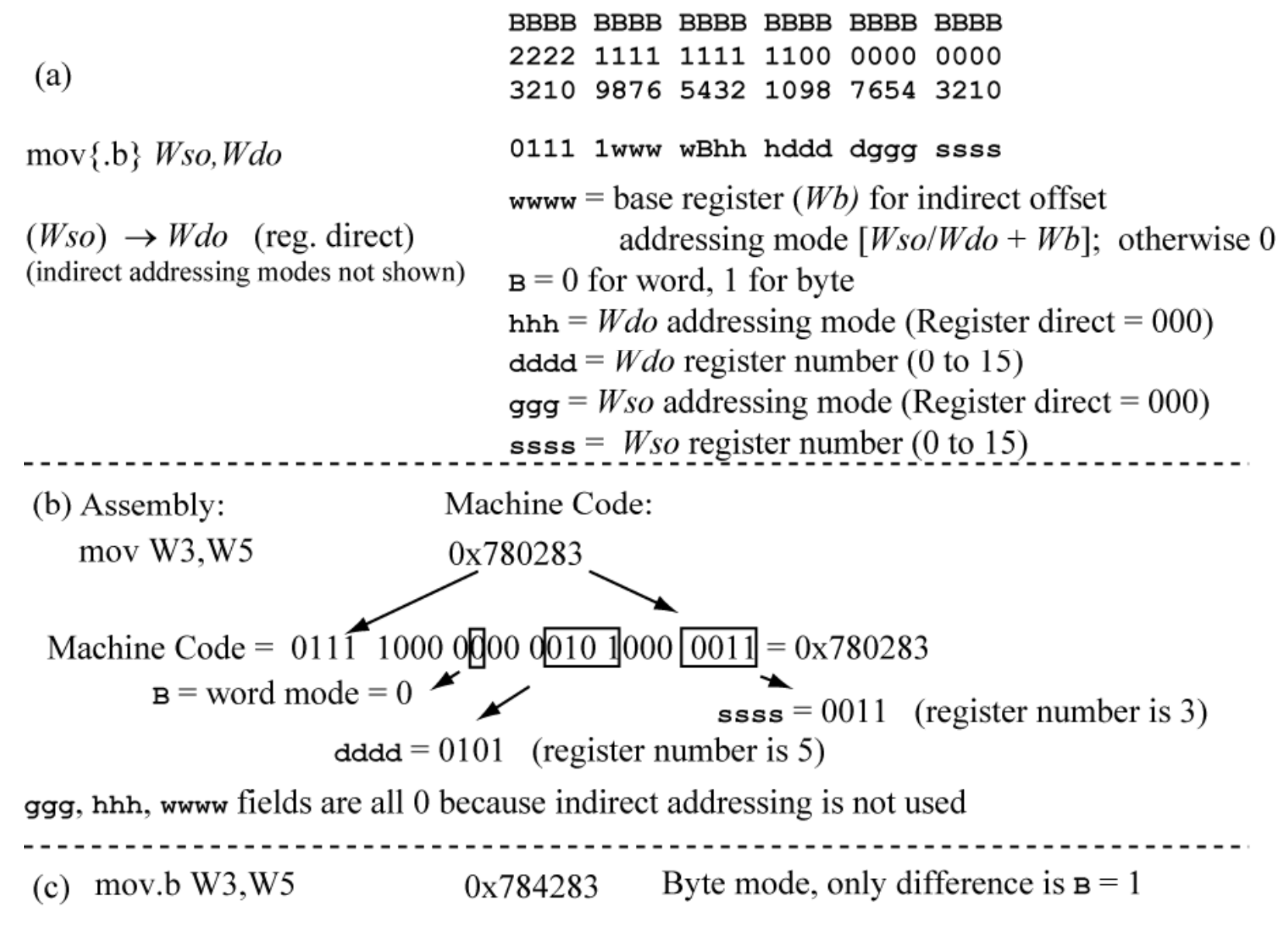

Copyright Delmar Cengage Learning 2008. All Rights Reserved.

# *MOV Wns, f* Instruction

"Copy contents of Wns register to data memory location f." General form:

$$
MOV Wns, f (Wns) \to f
$$

*f* is a memory location in data memory, Wns is one of the 16 working registers W0 through W15 ('s' indicates Wns is an operand source register for the operation)

MOV W3,  $0x1000$  (W3)  $\rightarrow 0x1000$ 

Contents of register W3 copied to data memory location  $0x1000$ . This instruction form only supports WORD operations.

The source operand uses *register direct* addressing, while the destination operand uses *file register* addressing.

*File registers* is how Microchip refers to data memory.

#### *MOV Wns, f* Instruction Execution

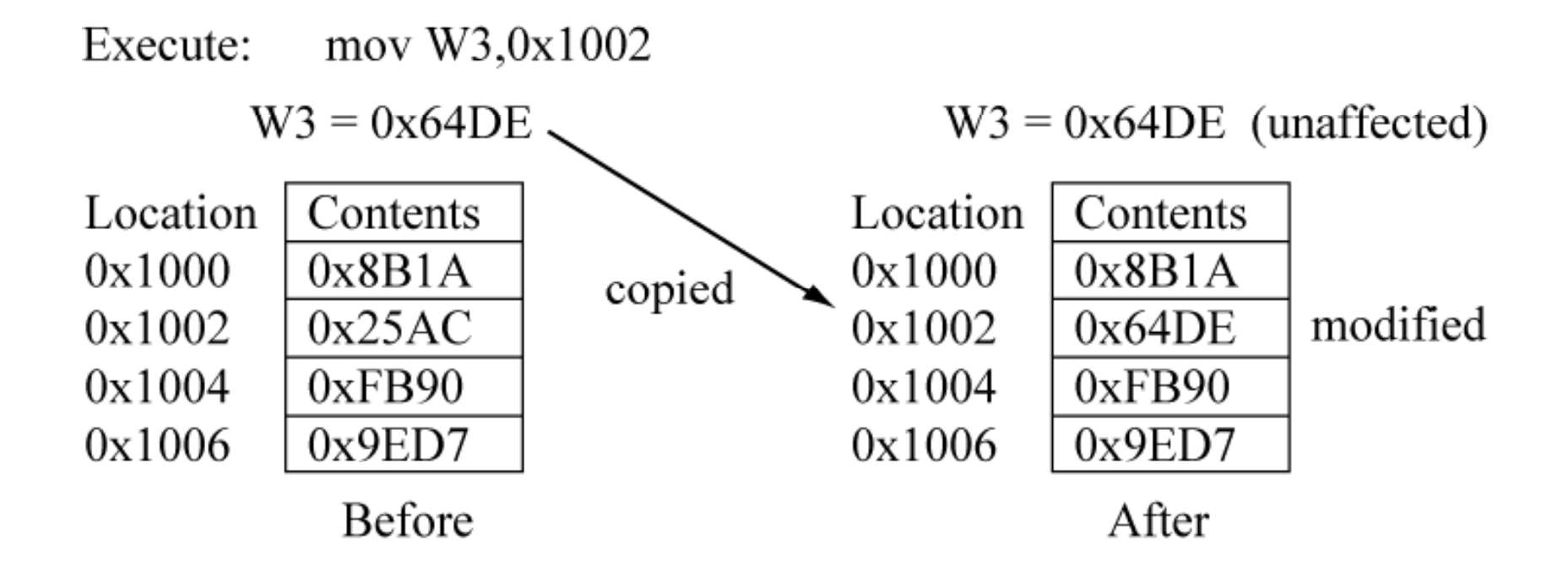

#### *MOV Wns, f* Instruction Format

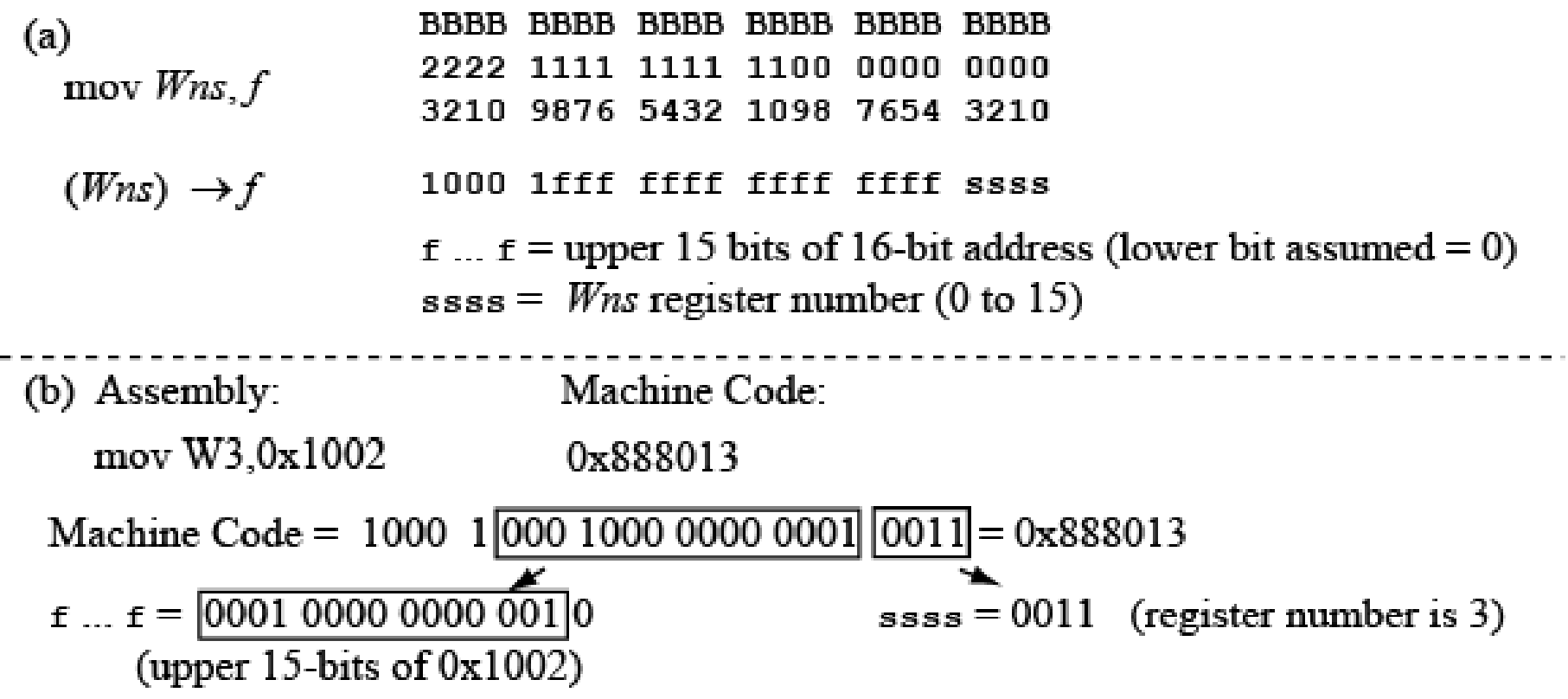

Copyright Delmar Cengage Learning 2008. All Rights Reserved.  $V\ 0.2$ <br>From: Reese/Bruce/Jones, "Microcontrollers: From Assembly to C with the PIC24 Family".  $V\ 0.2$ 

# *MOV f, Wnd* Instruction

"Copy contents of data memory location *f* to register Wnd". General form:

MOV  $f$ , Wnd  $(f) \rightarrow Wnd$ 

*f* is a memory location in data memory, Wnd is one of the 16 working registers  $W0$  through  $W15$  ('d' indicates Wnd is an operand destination register for the operation).

MOV 0x1000, W3  $(0x1000) \rightarrow W3$ 

Contents of data memory location 0x1000 copied to W3.

() is read as "Contents of".

This instruction form only supports a word operation.

#### *MOV f, Wnd* Instruction Execution

mov  $0x1002, W3$ Execute:

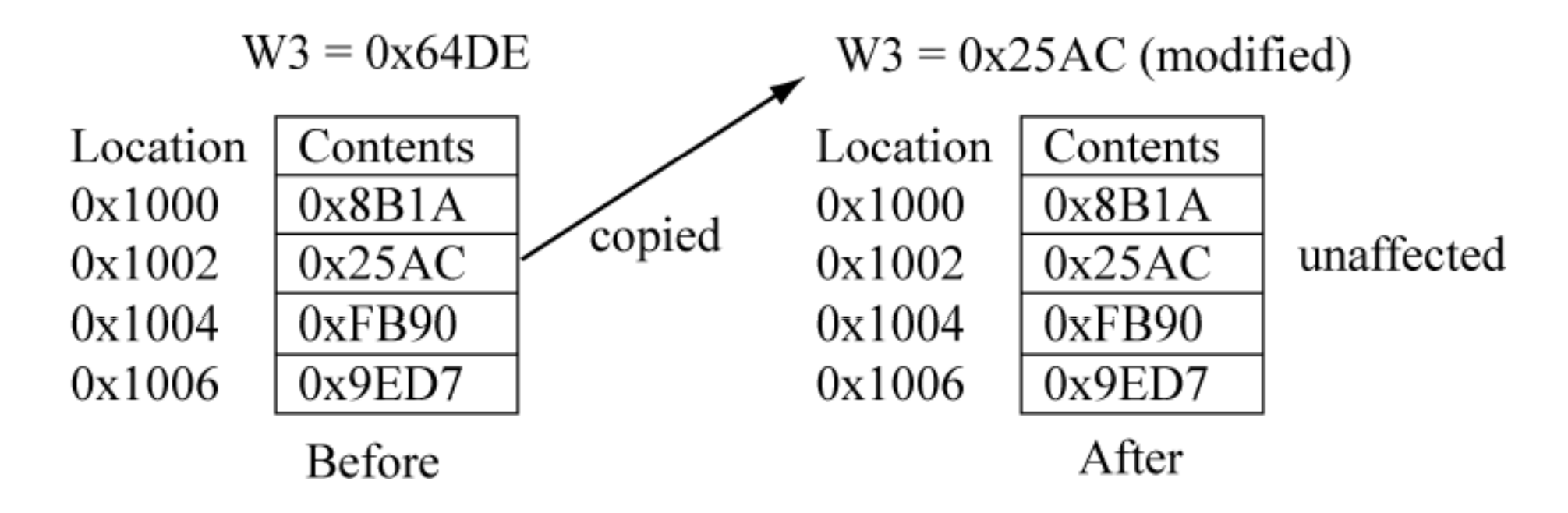

Copyright Delmar Cengage Learning 2008. All Rights Reserved.

### A Note on Instruction Formats

- The instruction formats (machine code) of some instructions will be presented for informational purposes
	- However, studying the machine code formats of the instructions is not a priority; understanding instruction functionality will be emphasized.
	- All instruction formats can be found in the dsPIC30F/dsPIC33F Programmers Reference manual from Microchip
	- The PIC24 famil y is a subset of the dsPIC30F/dsPIC33FF instruction set – the PIC24 family does not implement the DSP instructions.

# *MOV{.B} WREG, f* Instruction

"Copy content of WREG (default working register) to data memory location *f*". General form:

 $\text{MOV} \{.\text{B}\}$  WREG,  $f$  (WREG)  $\rightarrow f$ 

This instruction provides upward compatibility with earlier PIC  $\mu$ C. WREG is register W0, and f is a location within the first 8192 bytes of data memory ( *near* data memory)

 $\text{MOV} \longrightarrow \text{WREG}, 0x1000 \qquad (\text{W0}) \rightarrow 0x1000$ 

Contents of register  $W0$  copied to data memory location  $0x1000$ .

Can be used for either WORD or BYTE operations:

 $MOV WREG, 0x1000$ word operation

MOV.B WREG, 0x1001 lower 8-bits of W0 copied to 0x1001

Word copy must be to even (word-aligned) location.

 $V 0.2$  21 Note: The previously covered *MOV Wns, f* instruction cannot be used for byte operations!

#### *MOV.B WREG, f* Instruction Execution

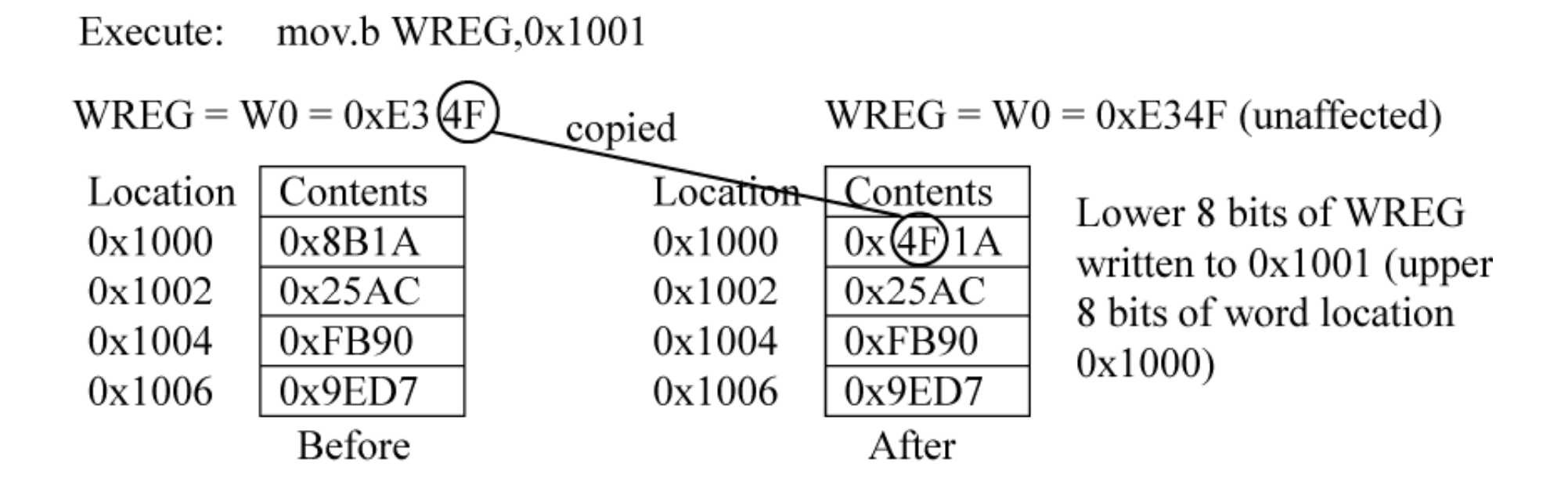

#### A byte copy operation is shown.

#### *MOV{.B} WREG, f* Instruction Format

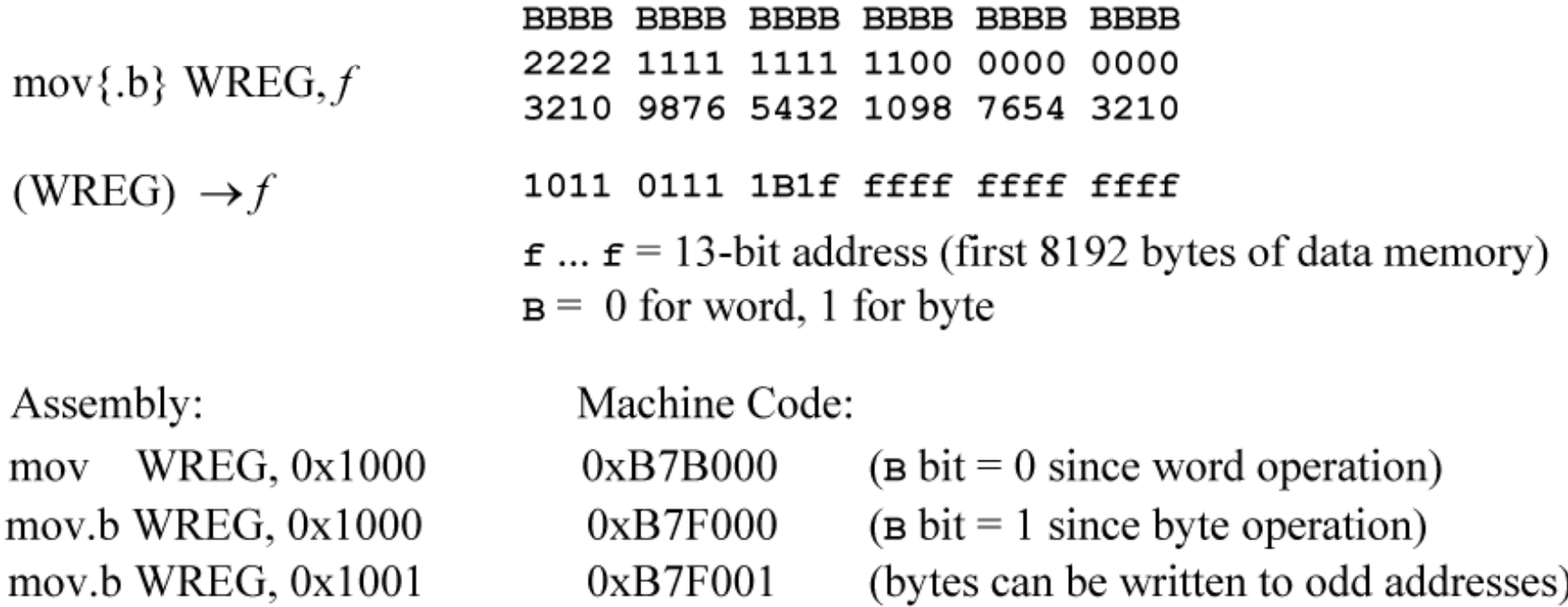

Copyright Delmar Cengage Learning 2008. All Rights Reserved.

# *MOV{.B} f {,WREG}* Instruction

"Copy contents of data memory location *f* to WREG (default working register) . General form:

```
MOV{.B} 
f, WREG (  
                           (f
)
→ WREG
MOV{B} f(f) \rightarrow f
```
This instruction provides upward compatibility with earlier PIC  $\mu$ C. WREG is register W0, and f is a location within the first 8192 bytes of data memory (*near* data memory)

Can be used for either WORD or BYTE operations:

```
MOV 0x1000, WREG word operation
MOV.B 0x1001, WREG
                                   y lower 8-
bits of W0 are affected.
MOV 0x1000 
Word copy must be from even (word-aligned) data memory location.
                               Copies contents of 0x1000 back to 
                               itself, will see usefulness of this later
Note: The MOV f, Wnd instruction cannot be used for byte operations!
```
### *MOV{ B} f { WREG} MOV{.B} {,WREG}*Format

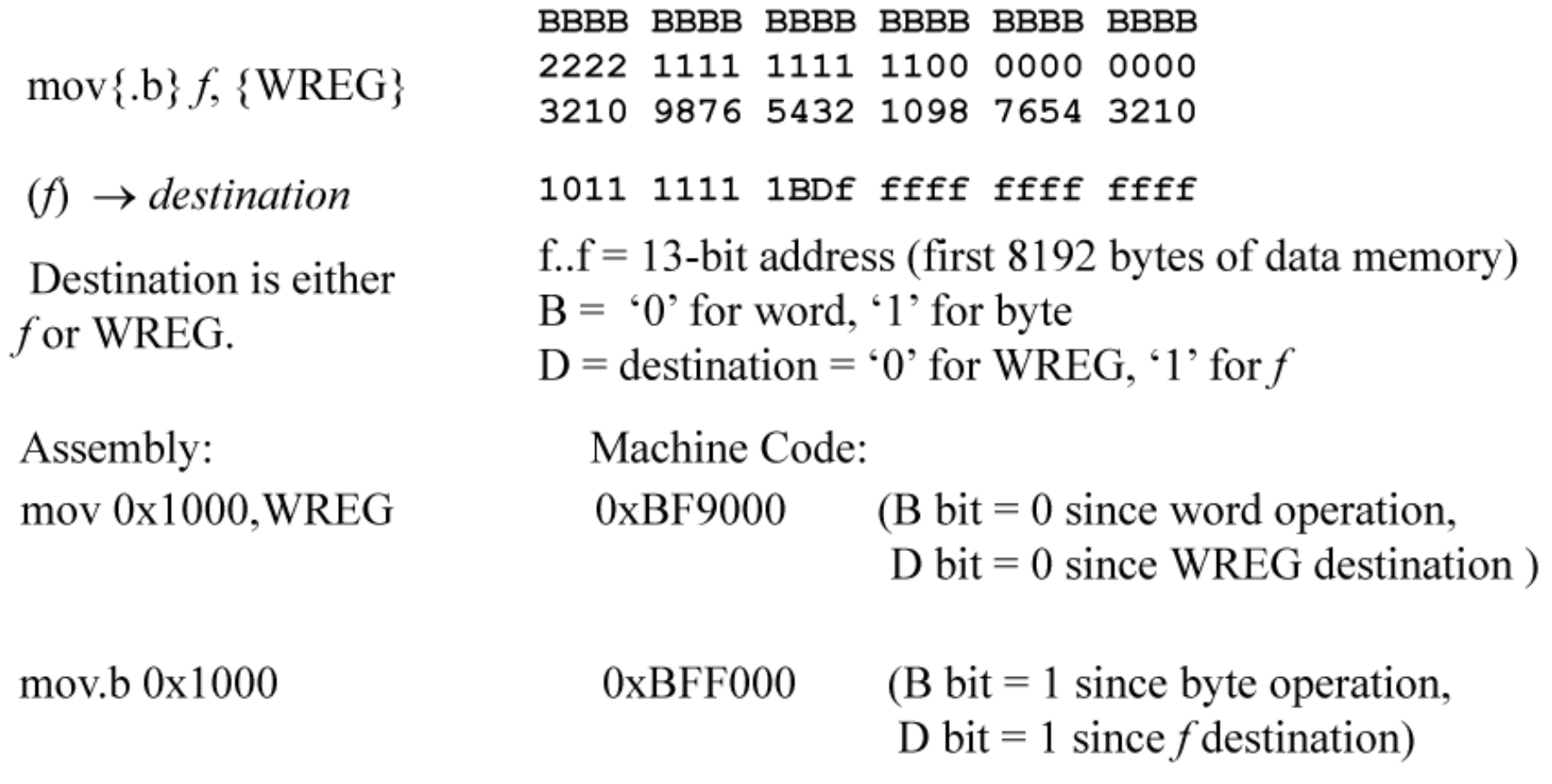

Copyright Delmar Cengage Learning 2008. All Rights Reserved.

## *MOV.{B} f, WREG* Instruction Execution

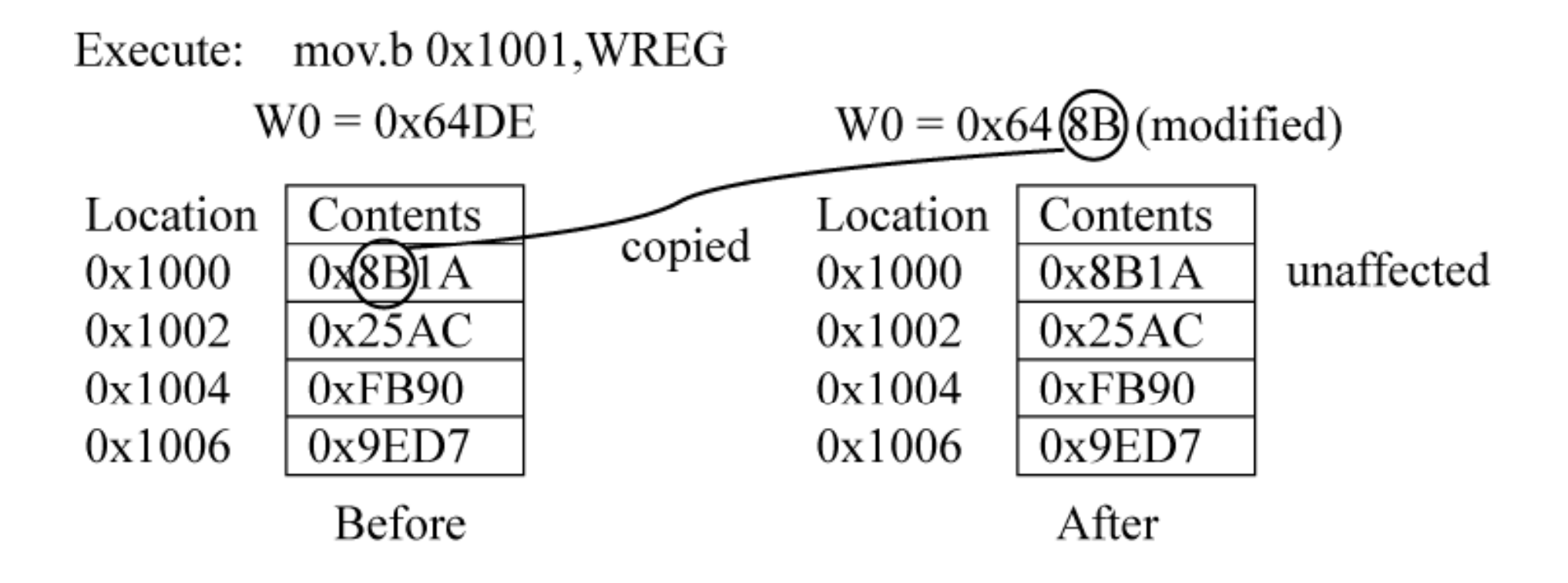

Copyright Delmar Cengage Learning 2008. All Rights Reserved.

Move a literal into a Working Register Moves a *literal* into a working register. The '#' indicates the numeric value is a literal, and NOT a memory address.

General form:

MOV #lit16, Wnd  $\rightarrow$  Wnd (word operation)  $MOV.B$  #lit8, Wnd  $\rightarrow$  Wnd.lsb (byte operation)

The source operand in these examples use the *immediate* addressing mode.

Examples:

 $MOV \#0x1000, W2$  $0x1000 \rightarrow W2$ MOV.B  $\#0xAB$ , W3  $\rightarrow$  W3.lsb

#### More on Literals

Observe that the following two instructions are very different! MOV  $\#0x1000$ , W2 after execution, W2=0x1000

MOV 0x1000,W2

after execution,  $W2 = (0x1000)$ , the contents of memory location 0x1000

#### MOV Literal Execution

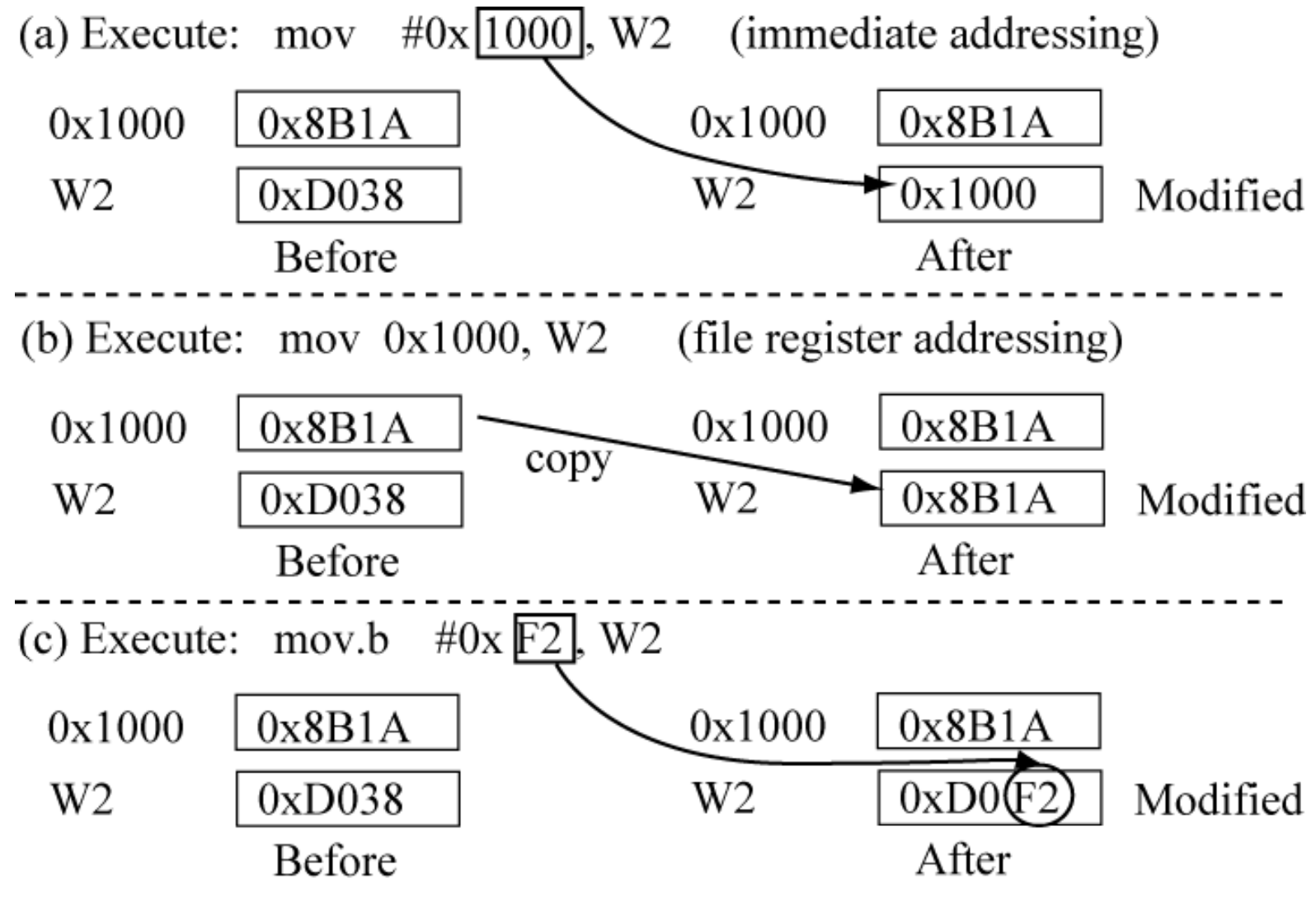

V 0.2

Copyright Delmar Cengage Learning 2008. All Rights Reserved.

#### MOV Literal Instruction Formats

BBBB BBBB BBBB BBBB BBBB BBBB 2222 1111 1111 1100 0000 0000 3210 9876 5432 1098 7654 3210 mov #lit16,  $Wn$  #lit16  $\rightarrow$  Wn 0010 kkkk kkkk kkkk kkkk dddd mov.b #*lit8*,  $Wn$  #*lit8*  $\rightarrow$   $Wn$ 1011 0011 1100 kkkk kkkk dddd  $k \dots k =$  literal  $\#lit16$ : 16-bit literal  $\text{ddd} = Wn$  register number (0 to 15) #lit $8$ 8-bit literal

Machine Code:

 $0x2$ 

 $0xB3C$ 

Observe that the literal is encoded directly in the instruction machine code.

Copyright Delmar Cengage Learning 2008. All Rights Reserved.  $V~0.2$  30

#0x11 000

Assembly:

mov.b  $#0x$  F2

mov

From: Reese/Bruce/Jones, "Microcontrollers: From Assembly to C with the PIC24 Family".

I. WI2

WI7

## Indirect Addressing

Mov with indirect Addressing:

 $mov\{.6\}$  [Wso], [Wdo]  $((Wso)) \rightarrow (Wdo)$ 

[] (brackets) indicate indirect addressing. Source Effective Address (EAs) is the content of Wso, or (Wso). Destination Effective Address (EAd) is the content of Wdo, or (Wdo).

The MOV instruction copies the content of the Source Effective Address to the Destination Effect Address, or:

$$
(EAs) \rightarrow EAd
$$

which is:

 $((Wso)) \rightarrow (Wdo)$ 

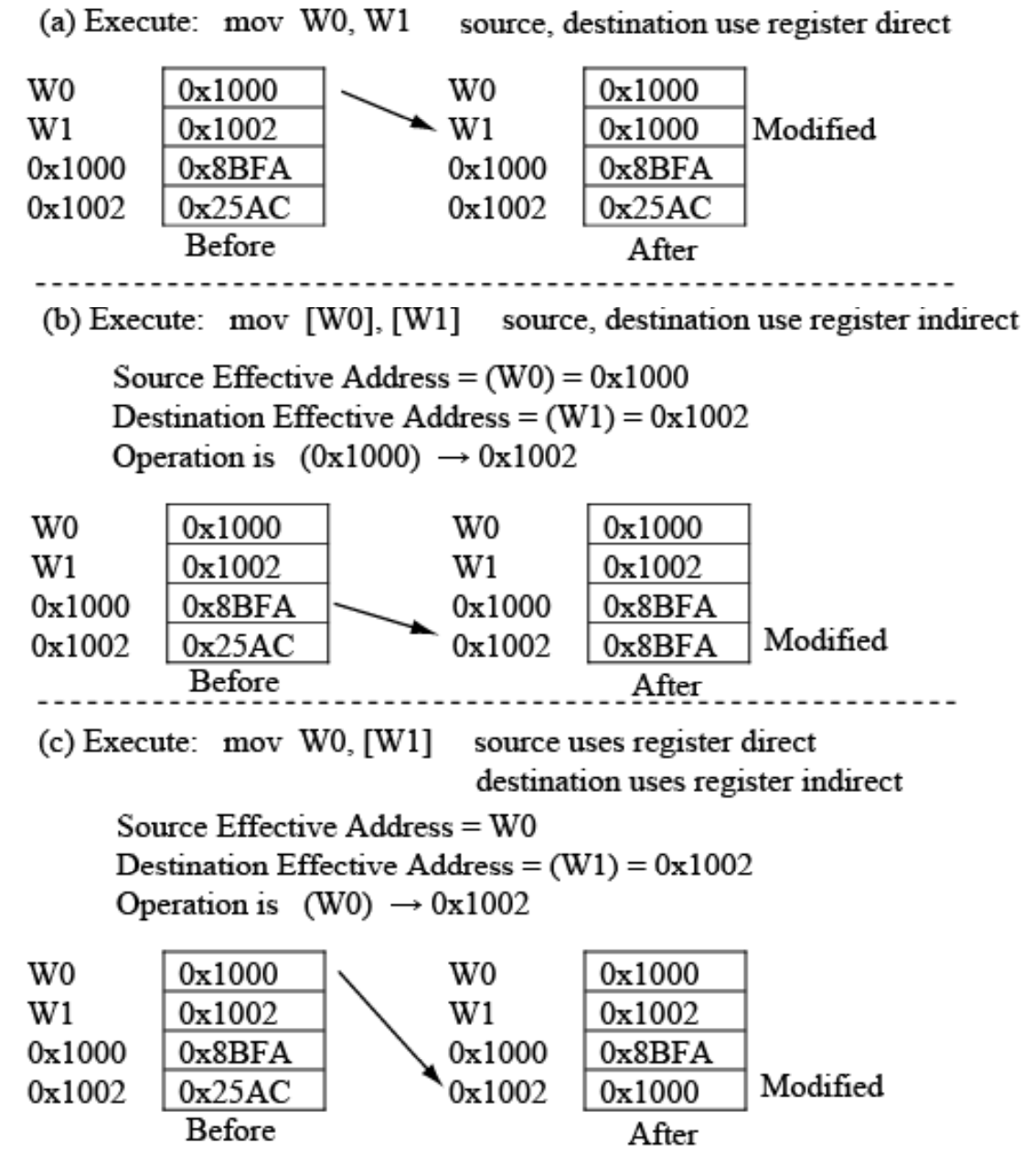

#### Indirect Addressing MOV Example

Copyright Delmar Cengage Learning 2008. All Rights Reserved.

## Why Indirect Addressing?

The instruction:

mov [W0], [W1]

Allows us to do a memory-memory copy with one instruction!

The following is illegal:

mov 0x1000, 0x1002

Instead, would have to do:

mov 0x1000, W0

mov W0, 0x1002

# Indirect Addressing Coverage

- There are six forms of indirect addressing
- The need for indirect addressing makes the most sense when covered in the context of *C* pointers This is done in Chapter 5
- At this time, you will only need to understand the simplest form of indirect addressing, which is *register indirect* as shown on the previous two slides.
- Most instructions that support register direct for an operand, also support indirect addressing as well for the same operand
	- – However, must check PIC24 datasheet and book to confirm.

*ADD{.B} Wb, Ws, Wd* Instruction Three operand addition, register-to-register form:  $ADD\{. B\}$  *Wb, Ws, Wd* (Wb) + (Ws)  $\rightarrow$  Wd Wb, Ws, Wd are any of the 16 working registers W0-W15

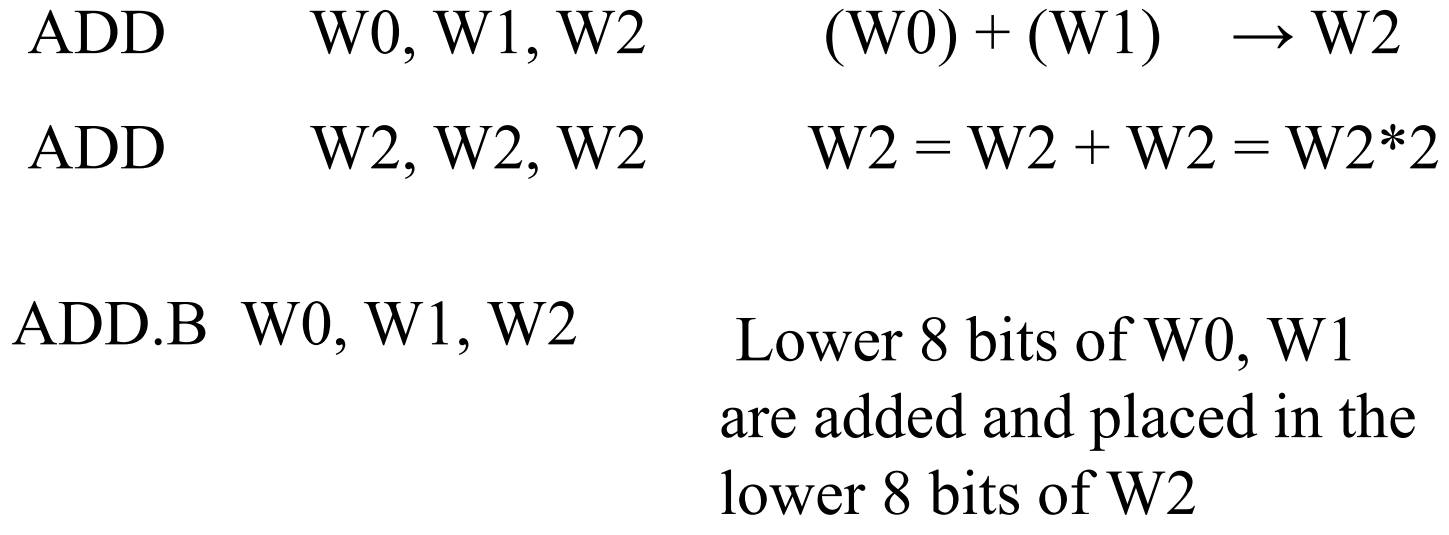

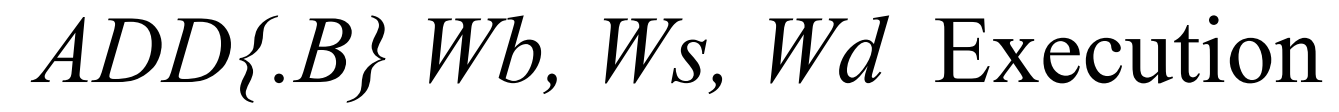

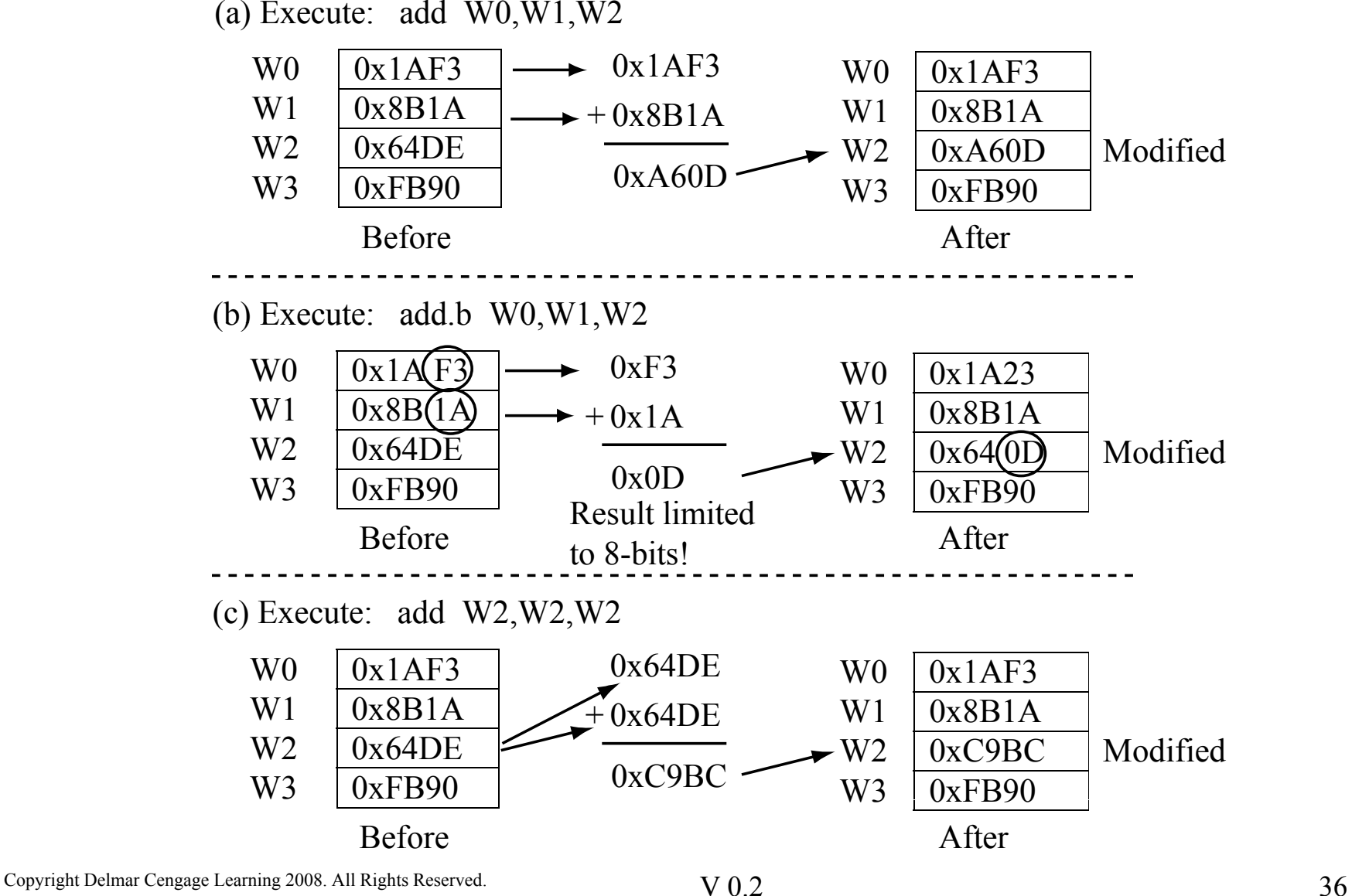
#### *SUB{.B} Wb, Ws, Wd* Instruction

Three operand subtraction, register-to-register form:

 $SUB\{B\}$  *Wb, Ws, Wd* (Wb)  $-$  (Ws)  $\rightarrow$  Wd Wb, Ws, Wd are any of the 16 working registers W0-W15. Be careful:

while ADD Wx, Wy, Wz gives the same result as ADD Wy, Wx, Wz The same is not true for

SUB Wx, Wy, Wz versus SUB Wy, Wx, Wz

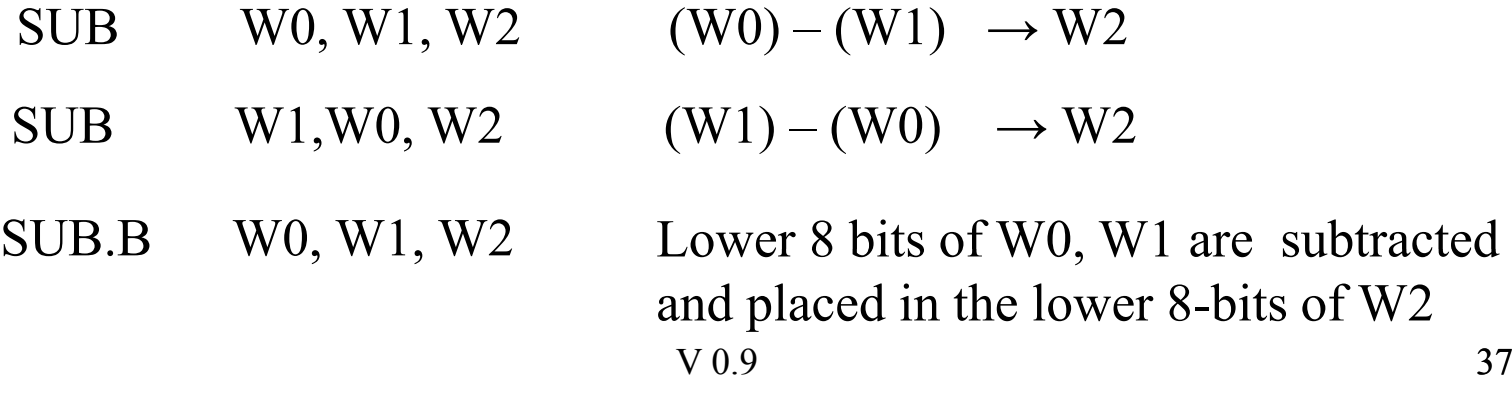

#### *SUB{.B} Wb, Ws, Wd* Execution

(a) Execute: sub  $W0, W1, W2$ 

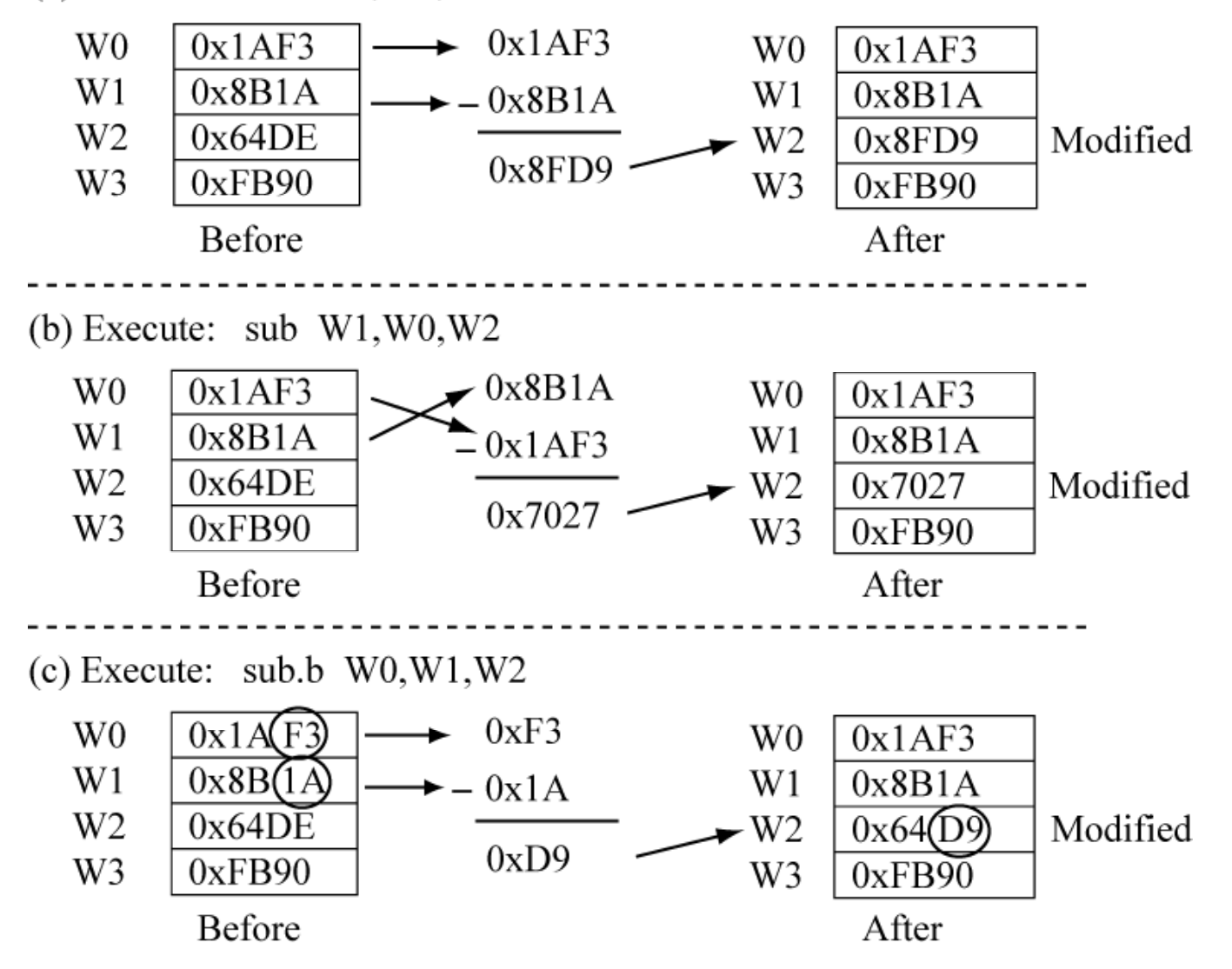

 $V 0.9$  38

From: Reese/Bruce/Jones, "Microcontrollers: From Assembly to C with the PIC24 Family".

#### Subtraction/Addition with Literals

Three operand addition/subtraction with literals:

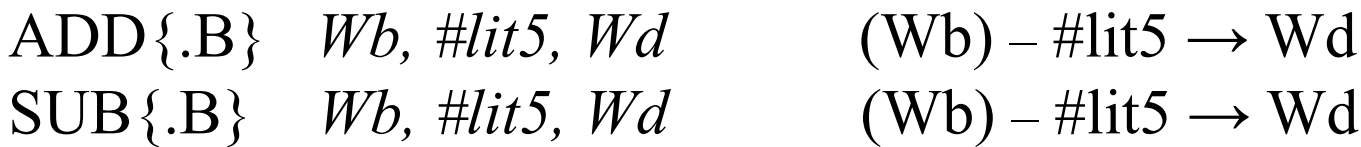

#lit5 is a 5-bit unsigned literal; the range 0-31. Provides a convenient method of adding/subtracting a small constant using a single instruction

Examples

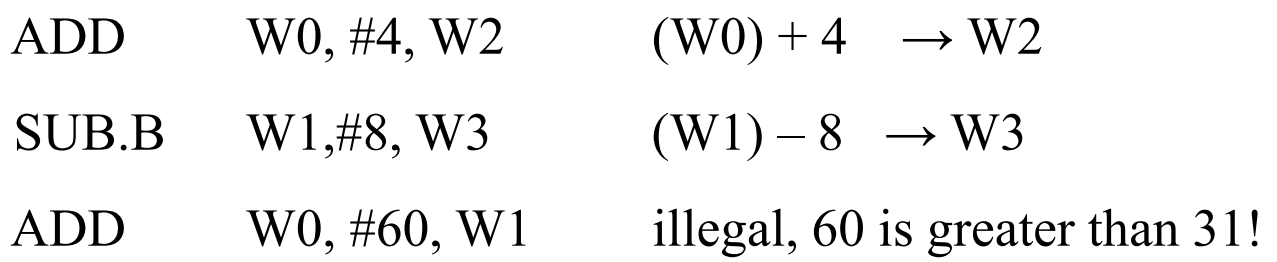

*ADD{.B} f {,WREG}* Instruction Two operand addition form:

 $ADD\{.B\}$  *f* (f) + (WREG)  $\rightarrow$  f  $ADD\{.B\}$  *f*, WREG (f) + (WREG)  $\rightarrow$  WREG WREG is W0, f is limited to first 8192 bytes of memory. One of the operands, either f or WREG is always destroyed!

 $ADD \quad 0x1000 \qquad (0x1000) + (WREG) \rightarrow 0x1000$  $ADD \quad 0x1000, WREG \quad (0x1000) + (WREG) \rightarrow WREG$  $ADD.B \quad 0x1001, WREG \quad (0x1001) + (WREG.lsb) \rightarrow WREG.lsb$  Assembly Language Efficiency

The effects of the following instruction:

ADD 0x1000  $(0\text{x}1000) + (\text{WREG}) \rightarrow 0\text{x}1000$ Can also be accomplished by:

 $MOV 0x1000$ ,  $W1$ ADD W0, W1, W1  $MOV W1, 0x1000$ 

 $\rightarrow$  W1  $\rightarrow$  W1  $\rightarrow$  0x1000

This takes three instructions and an extra register. However, in this class we are only concerned with the correctness of your assembly language, and not the efficiency. Use whatever approach you best understand!!!!!

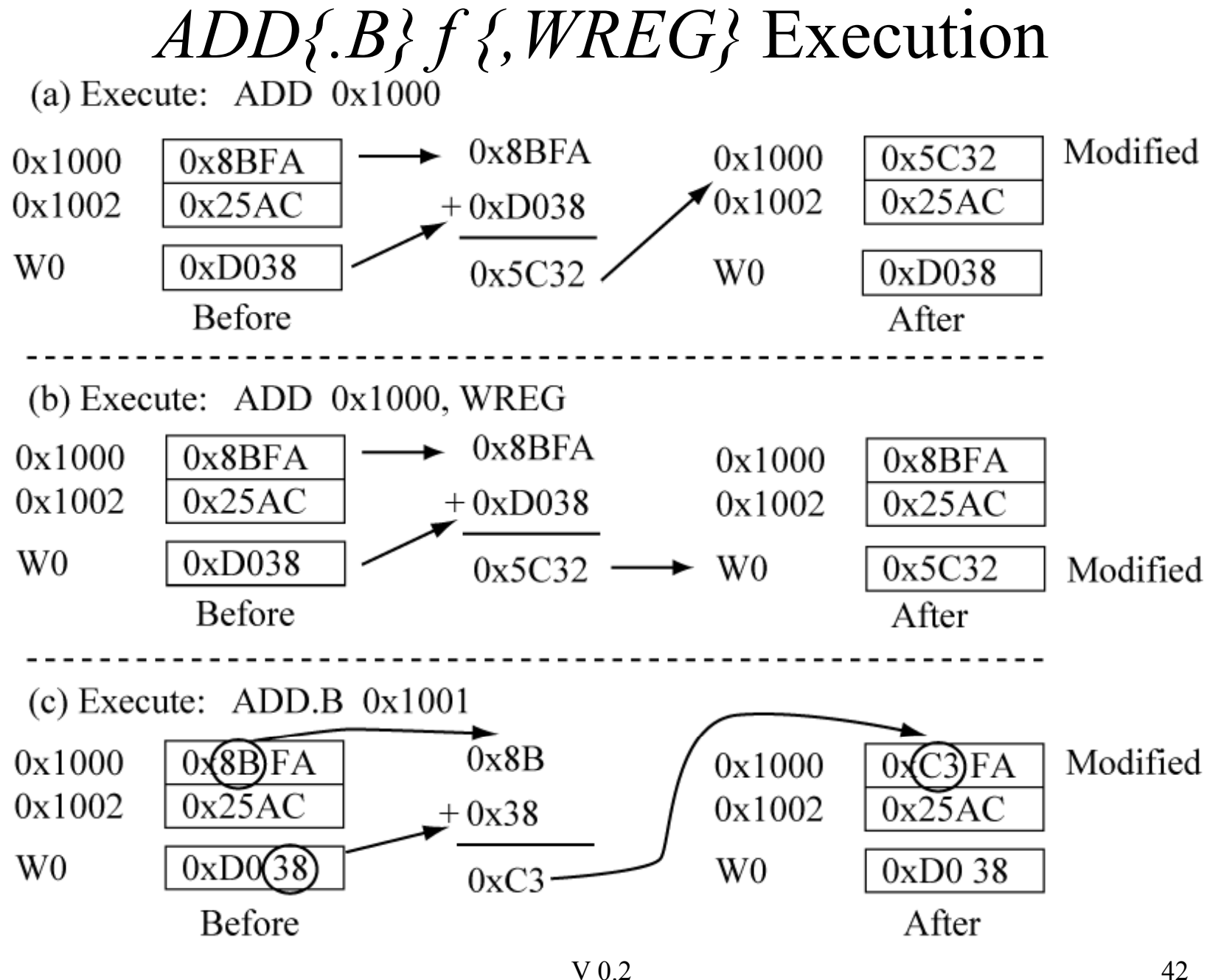

Copyright Delmar Cengage Learning 2008. All Rights Reserved.

From: Reese/Bruce/Jones, "Microcontrollers: From Assembly to C with the PIC24 Family".

# *SUB{.B} f {,WREG}* Instruction

Two operand subtraction form:

 $SUB\{B\}$  *f* (f)  $-$  (WREG)  $\rightarrow$  f  $SUB\{B\}$  *f*, WREG (f) – $-$  (WREG)  $\rightarrow$  WREG WREG is W0, f is limited to first 8192 bytes of memory. One of the operands, either f or WREG is always destroyed!

 $SUB \quad 0x1000 \qquad \qquad (0x1000) - (WREG) \rightarrow 0x1000$  $\text{SUB} \quad \text{0x1000,WREG} \qquad (\text{0x1000}) - (\text{WREG}) \rightarrow \text{WREG}$  $\text{SUB.B }$  0x1001, WREG  $(\text{0x1001}) - (\text{WREG.lsb}) \rightarrow \text{WREG.lsb}$ 

#### Increment

Increment operation, register-to-register form:

 $INC \{B\}$  *Ws, Wd* (Ws) +1  $\rightarrow$  Wd Increment operation, memory to memory/WREG form: INC{ $(B)$  *f* (*f*) + 1 → *f*  $INC {B}$  *f*, WREG  $(f) + 1 \rightarrow WREG$ (*f* must be in first 8192 locations of data memory) Examples:

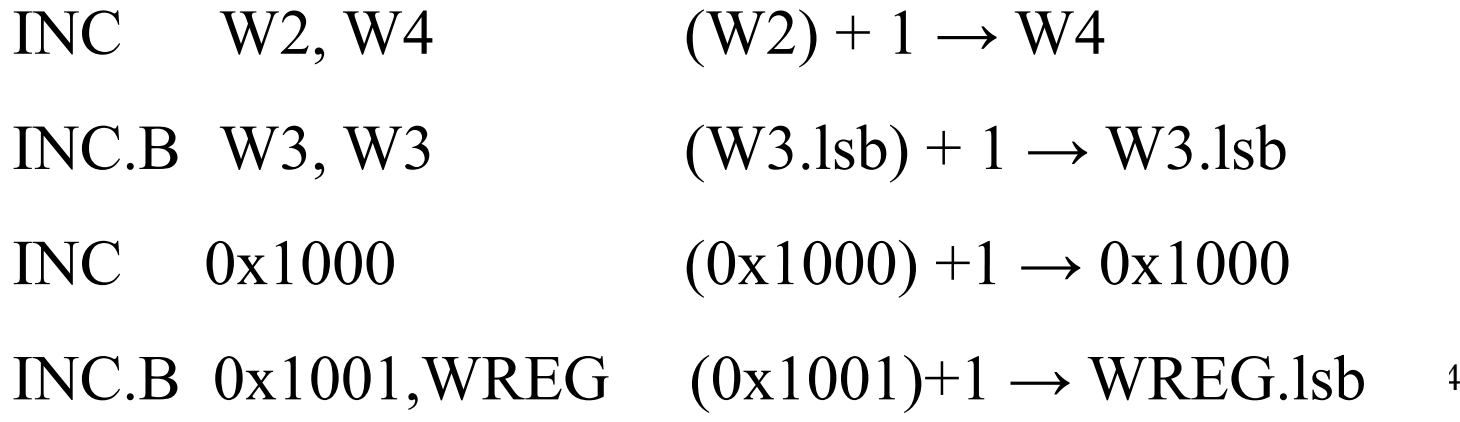

#### Decrement

Decrement operation, register-to-register form:

 $DEC{B}$  *Ws, Wd* (Ws) – 1  $\rightarrow$  Wd Increment operation, memory to memory/WREG form: DEC{ $(B)$   $f$  (*f*) – 1  $\rightarrow$  *f*  $DEC{B}$  *f*, WREG (*f*) – 1  $\rightarrow$  WREG (*f* must be in first 8192 locations of data memory) Examples:

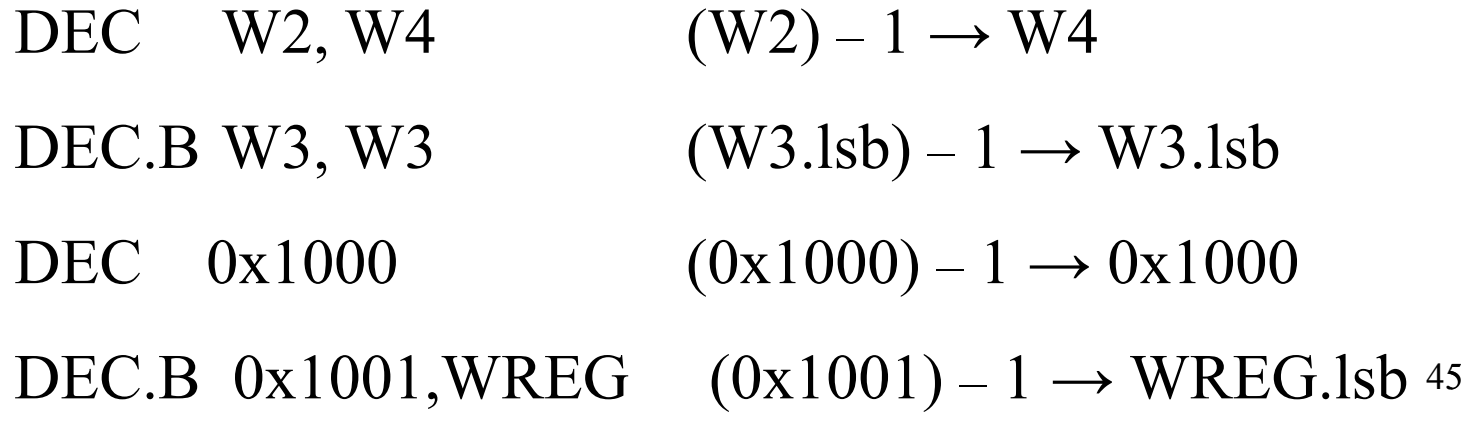

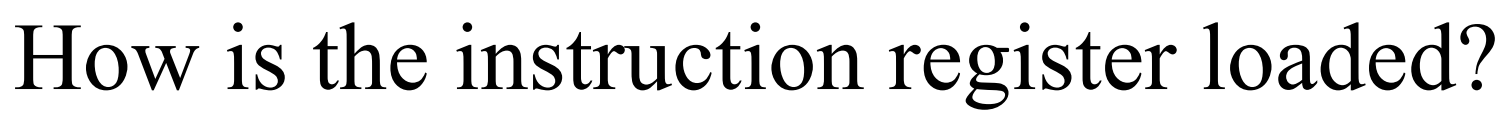

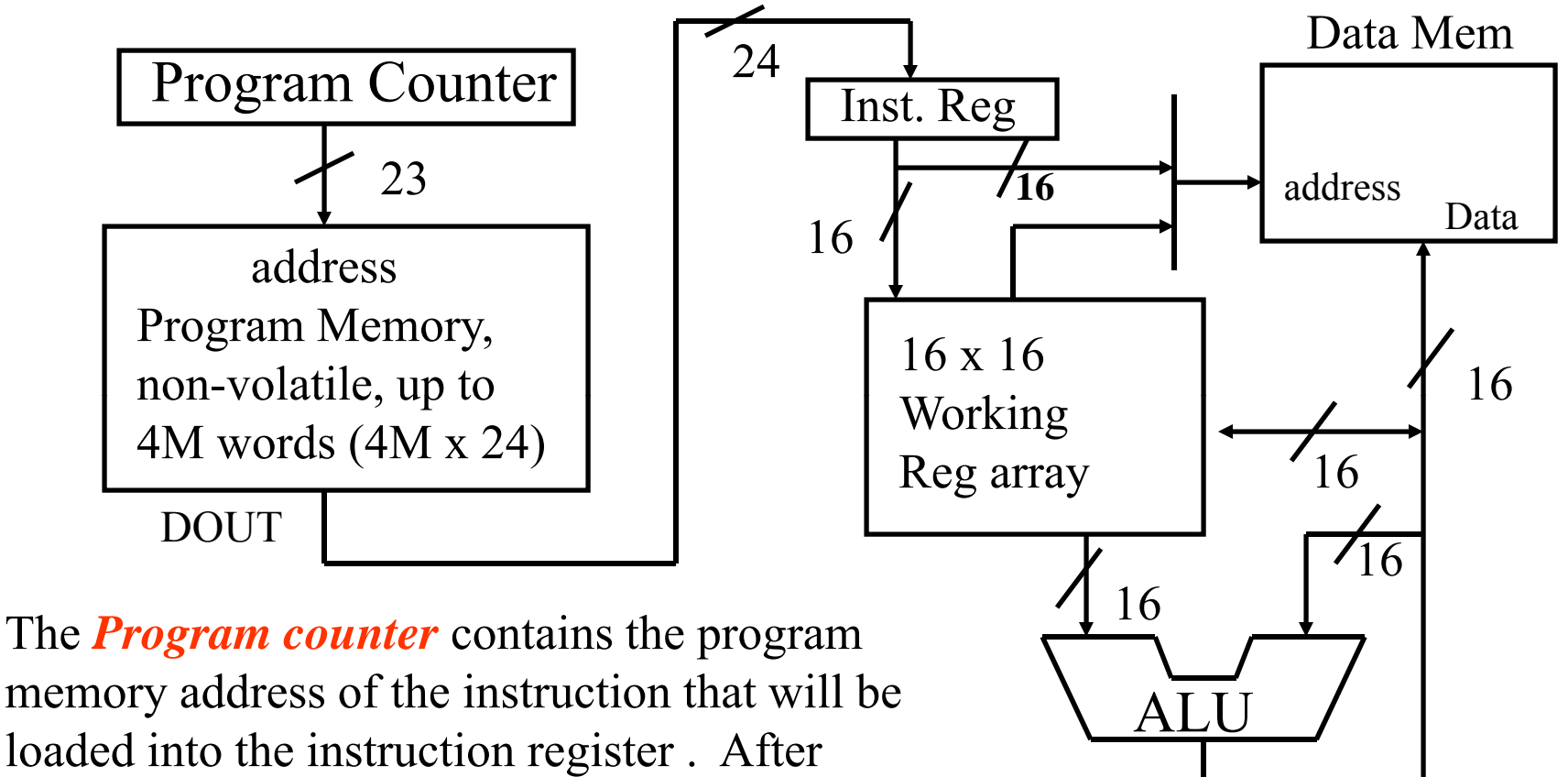

reset, the first instruction fetched from **location 0x000000** in program memory, i.e., the program counter is reset to **0x000000.**

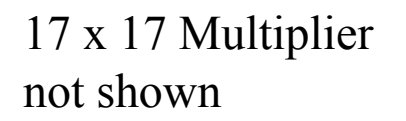

16

## Program Memory Organization

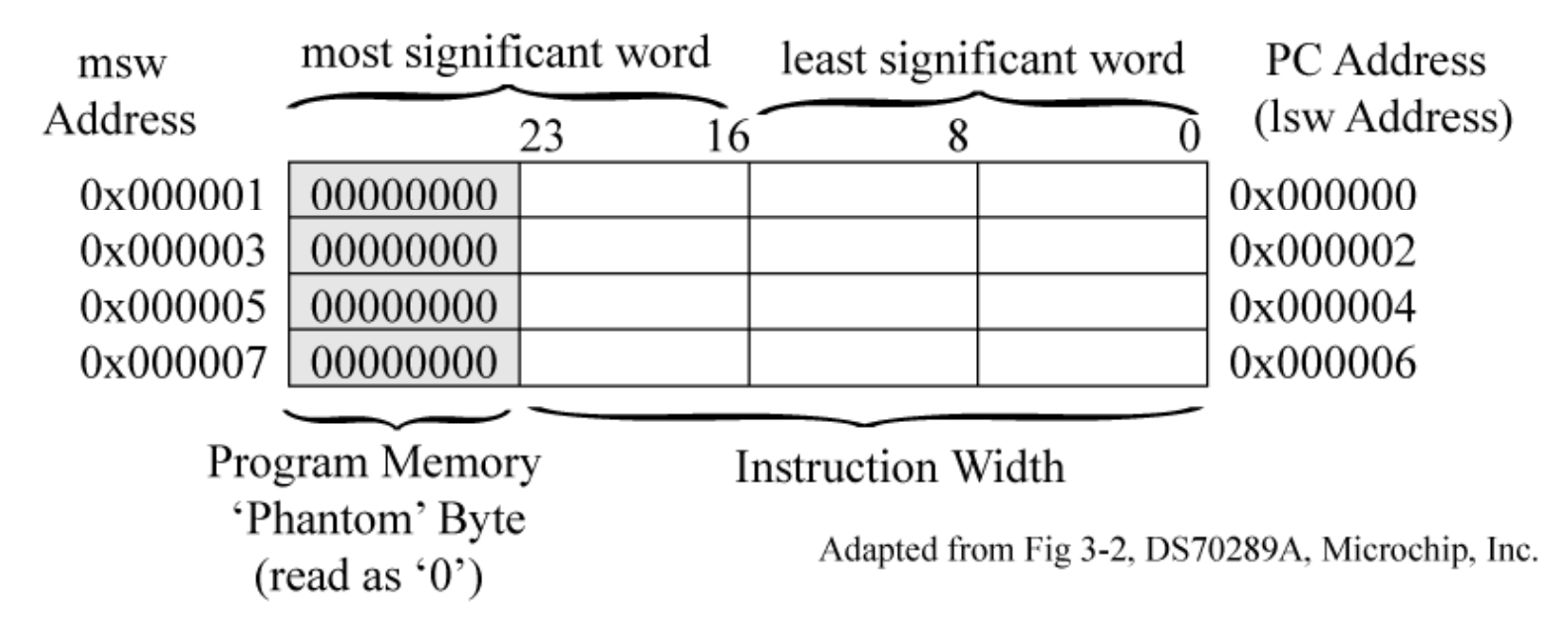

PC is 23-bits wide, but instructions start on even word boundaries, so the PC can address 4M instructions ( $M = 2^{20}$ ).

An instruction is 24 bits (3 bytes). Program memory should be viewed as words (16-bit addressable), with the upper byte of the upper word of an instruction always reading as '0'. Instructions must start on even-word boundaries. Instructions are addressed by the Program counter  $(PC)$ .

Figure adapted with permission of the copyright owner, Microchip 47 Technology, Incorporated. All rights reserved.

# Goto location (*goto*)

How can the program counter be changed?

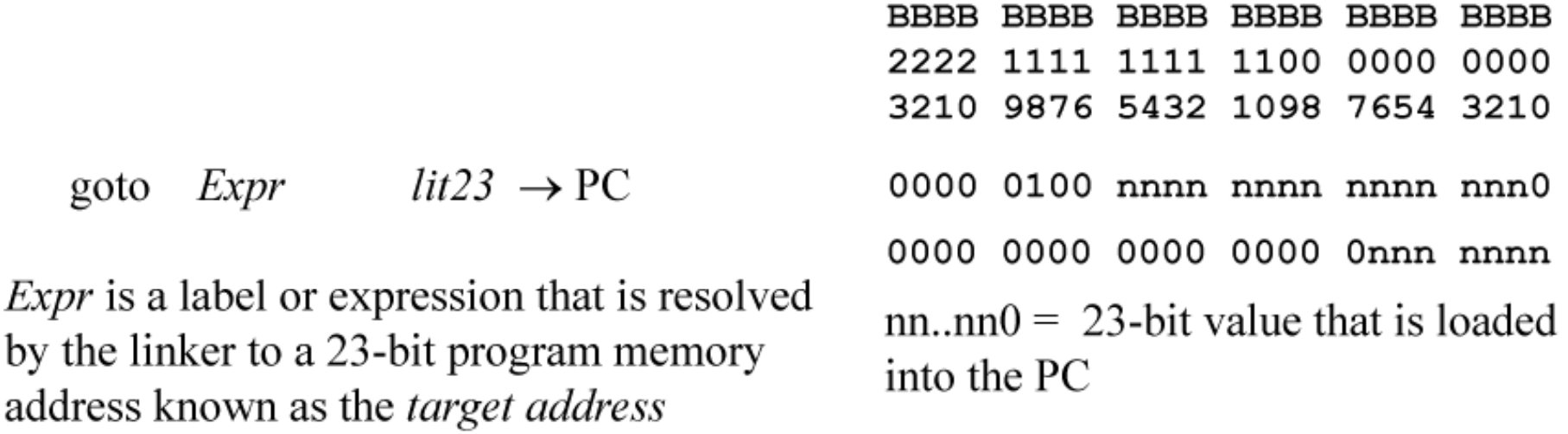

(this must be an even address). The GOTO instruction requires two instruction words:

Assembly: Machine Code: First word  $0x04|0800$  $0x|000800$ goto Second word  $0x000$ 

#### A GOTO instruction is an unconditional jump.

Copyright Delmar Cengage Learning 2008. All Rights Reserved.

From: Reese/Bruce/Jones, "Microcontrollers: From Assembly to C with the PIC24 Family".

# Valid addressing modes.

What are valid addressing modes for instructions?

The definitive answer can be found in Table 19-2 of the PIC24H32GP202 datasheet.

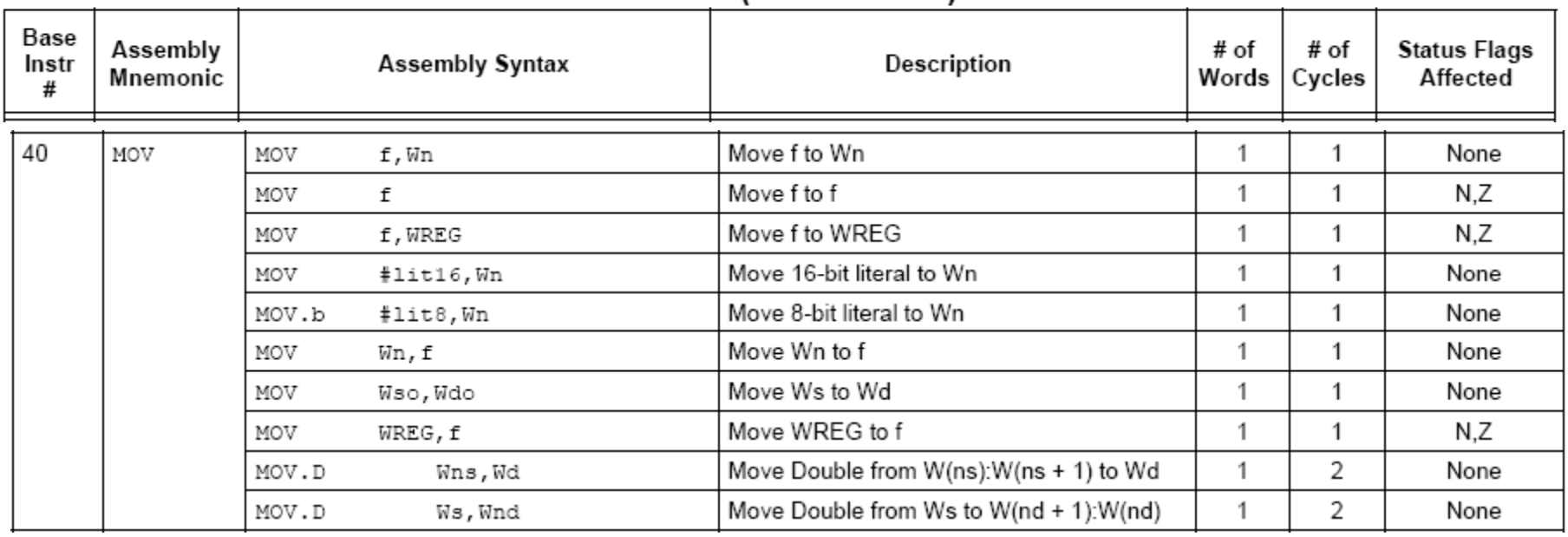

#### **TABLE 19-2:** INSTRUCTION SET OVERVIEW (CONTINUED)

Copyright Delmar Cengage Learning 2008. All Rights Reserved.  $V~0.2$  49

# What does 'Wso', 'Wsd', 'Wn' etc. mean?

MOV Wso, Wdo

Table 19-1: Symbols used in opcode descriptions (partial list)

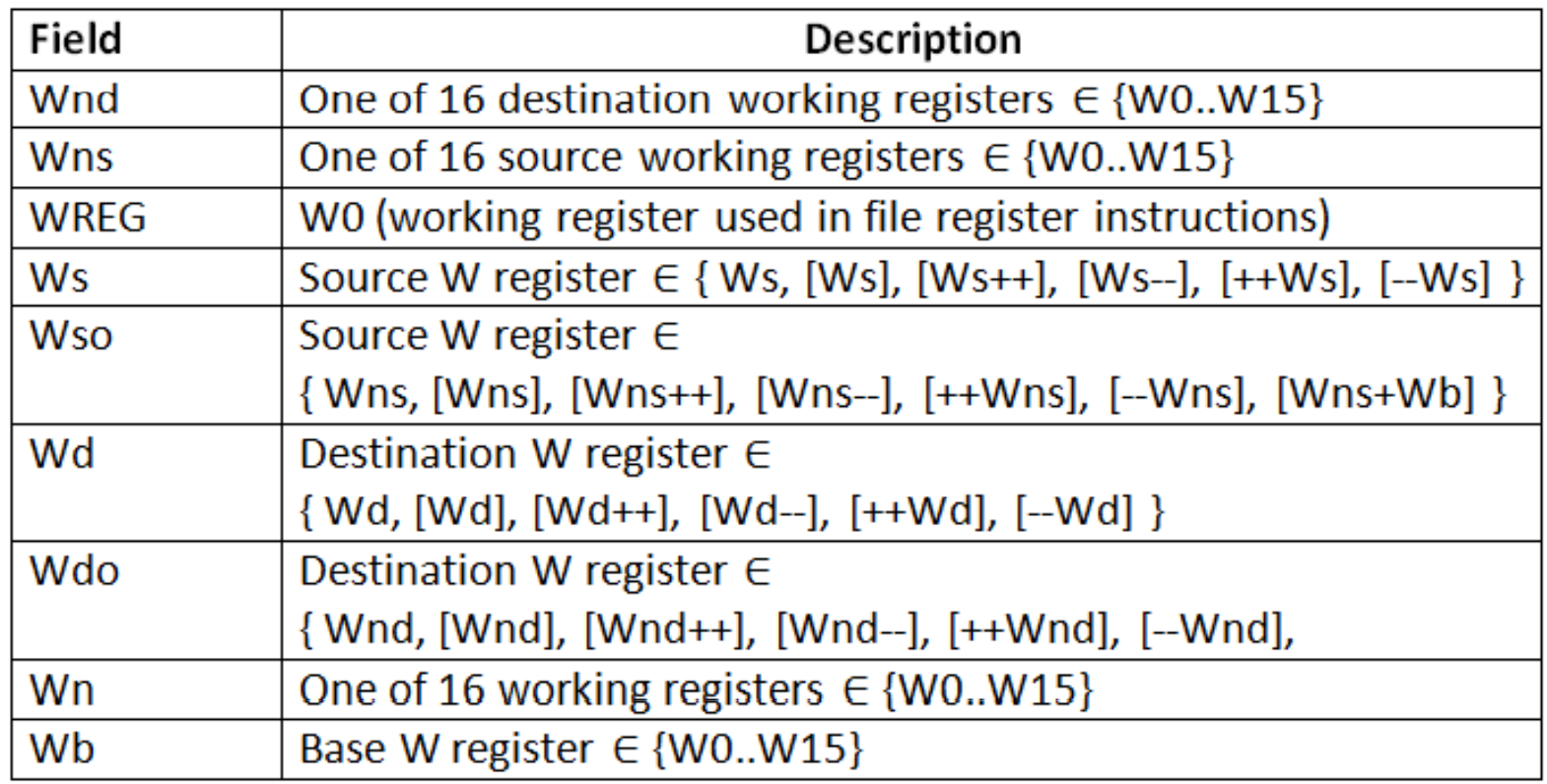

## ADD forms

#### ADD Wb, Ws, Wd

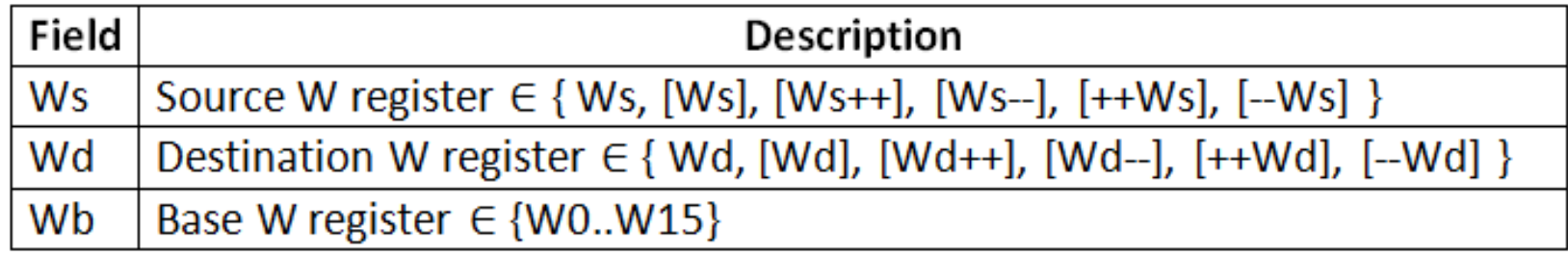

Legal:

ADD W0, W1, W2 ADD W0, [W1], [W4]

Illegal:

ADD [W0], W1, W2 ; first operand illegal!

# Video tutorials

A number of videos illustrate important concepts; all are listed on the video page at http://www.reesemicro.com/site/pic24micro/Home/pic24-video-tutorials-1.

Available tutorials, which cover topics on the following pages of these lecture notes:

•• MPLAB IDE introduction at

http://www.ece.msstate.edu/courses/ece3724/main\_pic24/videos/mplab\_assem/index.htm

•A simple assembly language program at

http://www.ece.msstate.edu/courses/ece3724/main\_pic24/videos/assem\_intro/index.htm

 $\bullet$ Simulation of this program at

http://www.ece.msstate.edu/courses/ece3724/main\_pic24/videos/assem\_intro2/index.htm

 $\bullet$ Converting the program from 8 to 16 bits at

http://www ece msstate edu/courses/ece3724/main pic24/videos/assem intro3/index htm http://www.ece.msstate.edu/courses/ece3724/main\_pic24/videos/assem\_intro3/index.htm

## A Simple Program

In this class, will present programs in *C* form, then translate (*compile*) them to PIC24 μC assembly language.

**C Program equivalent #define avalue 100 uint8 i,j,k; u t8 ,j,** A uint8 variable is 8 bits (1 byte)

$$
i = \text{available};
$$
 //  $i = 100$   
\n $i = i + 1;$  //  $i++$ ,  $i = 101$   
\n $j = i;$  //  $j$  is 101  
\n $j = j - 1;$  //  $j--$ ,  $j$  is 100  
\n $k = j + i;$  //  $k = 201$ 

#### Where are variables stored?

When writing assembly language, can use any free data memory location to store values, it your choice.

A logical place to begin storing data in the first free location in data memory, which is  $0x0800$  (Recall that  $0x0000$ - $0x07$ FF is reserved for SFRs).

Assign *i* to  $\mathbf{0} \times \mathbf{0} \times \mathbf{0} \times \mathbf{0}$ , *j* to  $\mathbf{0} \times \mathbf{0} \times \mathbf{0} \times \mathbf{1}$ , and *k* to  $\mathbf{0} \times \mathbf{0} \times \mathbf{0} \times \mathbf{0}$ . Other choices could be made.

#### *C* to PIC24 Assembly

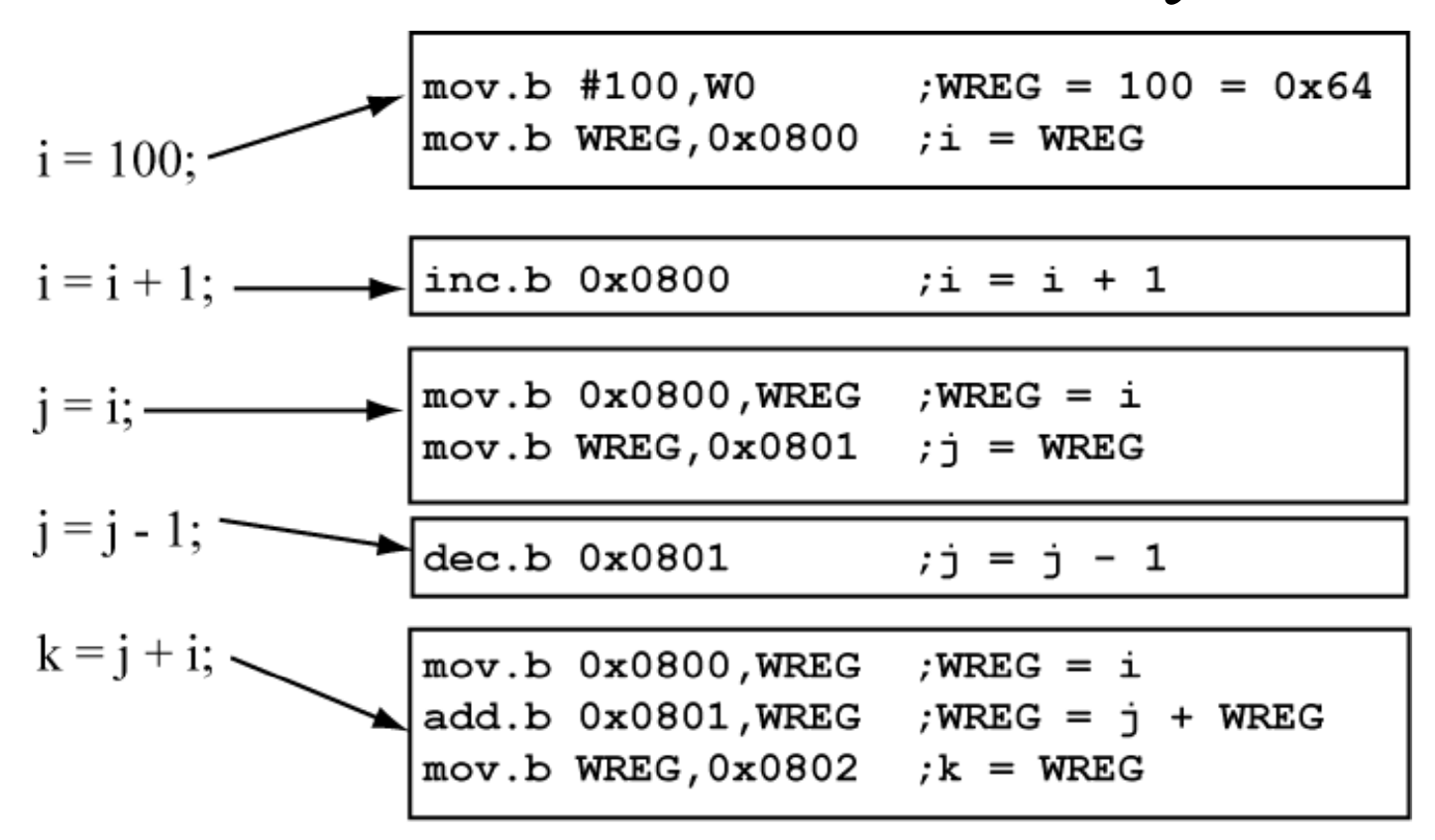

*i* is location  $0x0800$ , *j* is location  $0x0801$ , *k* is location  $0x0802$ 

*Comments*: The assembly language program operation is not very clear. Also, multiple assembly language statements are needed for one *C* language statement. Assembly language is more *primitive* (operations less  $V 0.2$  55 powerful) than *C*.

Copyright Delmar Cengage Learning 2008. All Rights Reserved.

From: Reese/Bruce/Jones, "Microcontrollers: From Assembly to C with the PIC24 Family".

# PIC24 Assembly to PIC24 Machine Code

- Could perform this step manually by determining the instruction format for each instruction from the data sheet.
- Much easier to let a program called an *assembler* do this step automatically
- The MPLAB ™ Integrated Design Environment (IDE) is used to assemble PIC24 programs and simulate them
	- – Simulate means to execute the program without actually loading it into a PIC24 microcontroller

```
.include "p24Hxxxx.inc" 
 .global __reset
 .bss ;reserve space for variables
\sum_{i=1}^{n} \frac{1}{n} \sum_{i=1}^{n} \frac{1}{n} \sum_{i=1}^{n} \frac{1}{n} \sum_{i=1}^{n} \frac{1}{n} \sum_{i=1}^{n} \frac{1}{n} \sum_{i=1}^{n} \frac{1}{n} \sum_{i=1}^{n} \frac{1}{n}j: .space 1 
k: .space 1 
.text ;Start of Code section
__reset: ; first instruction located at __reset label
   mov #__SP_init, W15      ;;initialize stack pointer
   mov #__SPLIM_init,W0
   mov W0,SPLIM ;;initialize Stack limit reg.
  avalue = 100; i = 100; This file can be assembled 
   mov.b #avalue, W0 ; W0 = 100
   mov.b WREG,i ; i = 100
; i = i + 1;
   inc.b i ; i = i + 1
                                                by the MPLAB™
                                                assembler into PIC24 
                                                machine code and 
; j = i
   mov.b i,WREG ; W0 = i
   mov.b WREG,j ; j = W0
; j = j – 1;
   dec b j ; j= j – 1
                                                simulated.
                                                Labels used for memory 
                                                locations 0x0800 (i), 
dec.b j \qquad j = j - 1 0 \times 0801(j), 0 \times 0802(k) to k = j + imov.b i,WREG ; W0 = i
   add.b j,WREG ; W0 = W0+j (WREG is W0)
   mov.b WREG,k ; k = W0
                                               increase code clarity
                                 V 0.2 57
done:goto done ;loop forever
```
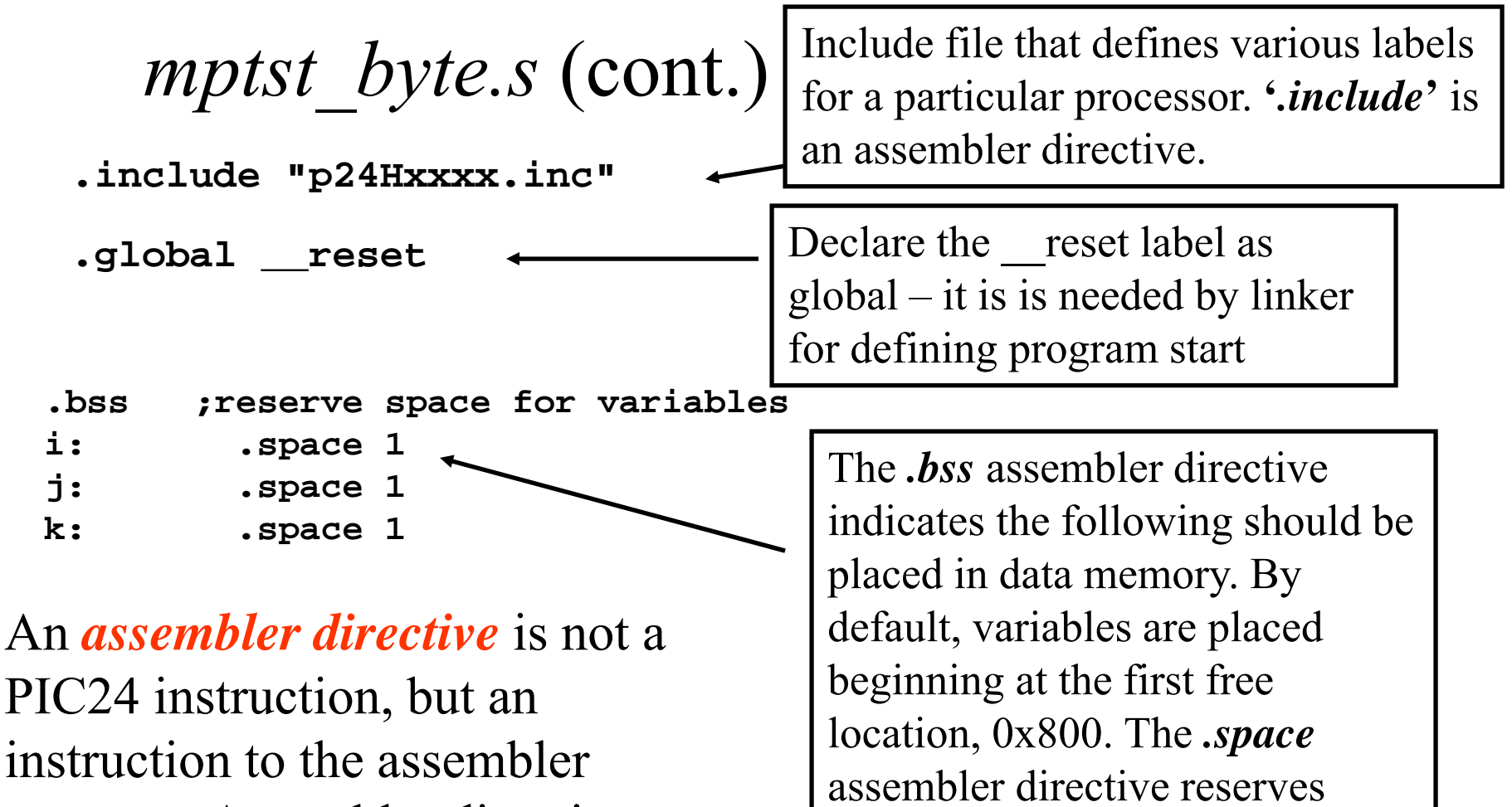

program. Assembler directives have a leading '.' period, and are not case sensitive.

space in bytes for the named variables. i, j, k are labels, and labels are case-sensitive and $V 0.2$  58 must be followed by a ": ' (colon).

*mptst\_byte.s* (cont.)

**.text** 

**\_\_reset: mov #\_\_SP\_init, W15 mov #\_\_SPLIM\_init,W0 W0 SPLIM**

'.text' is an assembler directive that says what follows is code. Our first instruction must be labeled as '\_reset'.

These move instruction initializes the stack pointer and stack limit registers  $$ this will be discussed in a later chapter.

**avalue = 100** 

The equal sign is an assembler directive that equates a label to a value.

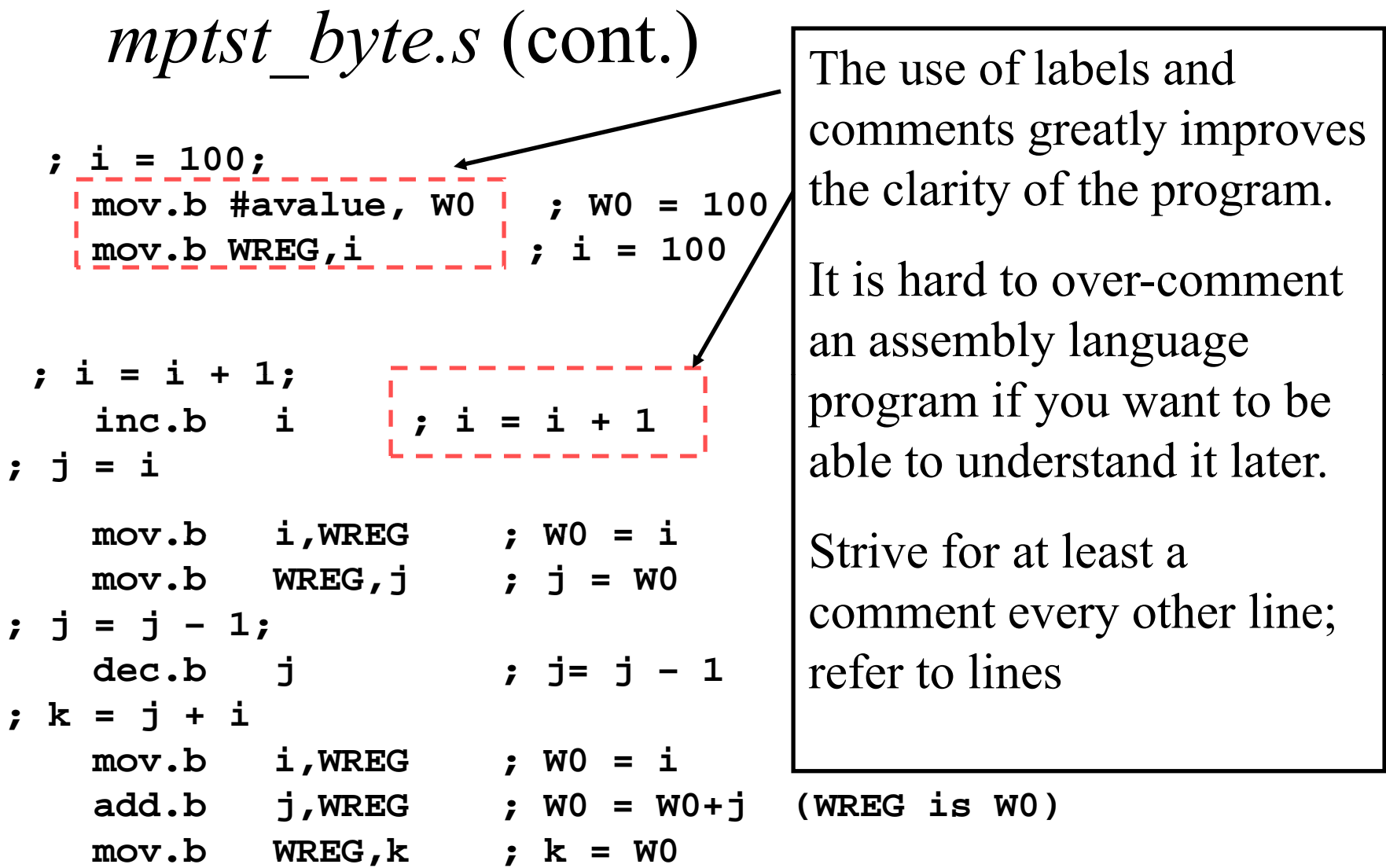

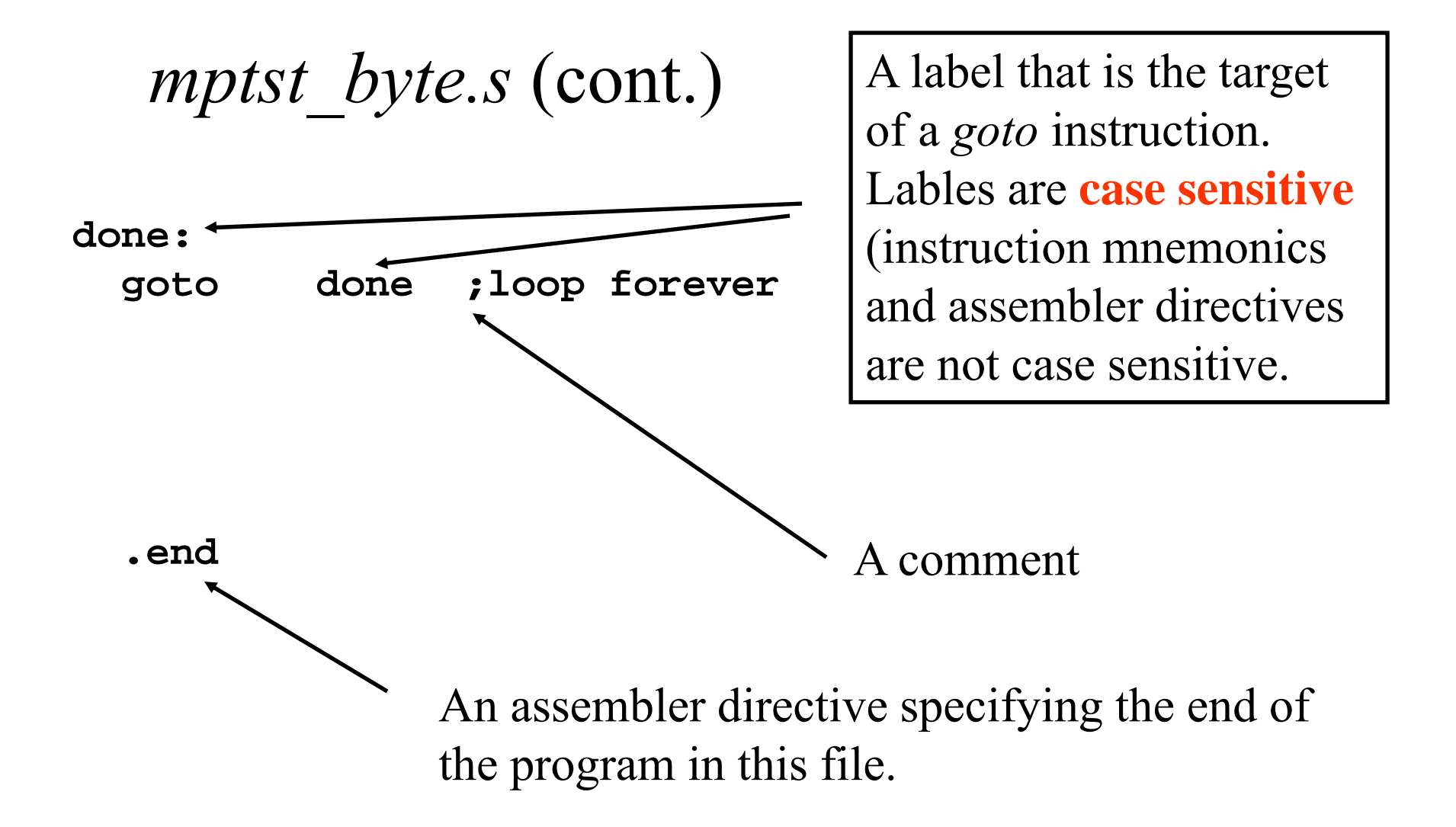

# General MPLAB IDE Comments

- See Experiment #2 for detailed instructions on installing the MPLAB IDE on your PC and assembling/simulating programs.
- The assembly language file must have the *.s* extension and must be a TEXT file
	- Microsoft *.doc* files are NOT text files
	- The MPLAB IDE has a built-in text editor. If you use an external text editor, use one that displays line numbers (e.g. don't use notepad – does not display line numbers)
- You should use your portable PC for experiments 1-5 in this class; all of the required software is freely available.

#### An Alternate Solution

```
C Program equivalent
```

```
#define avalue 100
uint8 i,j,k;
i = \text{available}; // i = 100i = i + 1; // i^{++}, i = 101j = i; //
j is 101
j ;  j ;assi
j = j - 1; // j--, j is 100
k = j + i; // k = 201
```
Previous approach took 9 instructions, this one took 11 instructions. Use whatever approach that you best understand.

```
;Assign variables to registers
;Move variables into registers. ;use register-to-register operations for 
computations;
;write variables back to memory
gn i to W1, j to W2, k to W3
; g ,j ,
 mov #100,W1 ; W1 (i) = 100
  inc.b W1, W1 ; W1(i) = W1(i) + 1mo b v.
                   W2 (j) = W1 (i)
 dec.b W2, W2 ; W2 (j) = W2 (j) -1
  add.b W1,W2,W3 ; W3 (k) = W1 (i) + W2 (j)
  ;;write variables to memory
```
 $\bf{y}$  0x802 (k) = W0

```
mov.b W1,W0 ; W0 = i
 mov.b WREG,i ; 0x800 (i) = W0
mov.b W2,W0 ; W0 = j
mov.b WREG,j ; 0x801 (j) = W0
mov.b W3,W0 ; W3 = k
mov bmov.bWREG,k
```
# Clock Cycles vs. Instruction Cycles

The clock signal used by a PIC24  $\mu$ C to control instruction execution can be generated by an off-chip oscillator or crystal/capacitor network, or by using the internal RC oscillator within the PIC24 μC.

For the PIC24H family, the maximum clock frequency is 80 MHz.

An **instruction cycle (FCY )** is **two clock (FOSC )** cycles. Important!!!!!!!

A PIC24 instruction takes 1 or 2 **instruction** (**FCY**) cycles, depending on the instruction (see Table 19-2, PIC24HJ32GP202 data sheet). If an instruction causes the program counter to change (i.e, GOTO), that instruction takes 2 instruction c ycles.

An add instruction takes 1 instruction cycle. How much time is this if the clock frequency (FOSC) is 80 MHz ( 1 MHz =  $1.0e6 = 1,000,000$  Hz)?

1/frequency = period,  $1/80 \text{ MHz} = 12.5 \text{ ns} (1 \text{ ns} = 1.0e-9 \text{ s})$ 

1 Add instruction @ 80 MHz takes 2 clocks  $*$  12.5 ns = 25 ns (or 0.025 us).

By comparison, an Intel Pentium add instruction  $@$  3 GHz takes 0.33 ns (330 ps). An Intel But you can't put a Pentium in a toaster, or buy one from Digi-key for \$5.00.  $\qquad \qquad 64$ Pentium could emulate a PIC24HJ32GP202 faster than a PIC24HJ32GP202 can execute!

# How long does mptst byte.s take to execute?

Beginning at the \_\_reset label, and ignoring the *goto* at the end, takes 12 instruction cycles, which is 24 clock cycles.

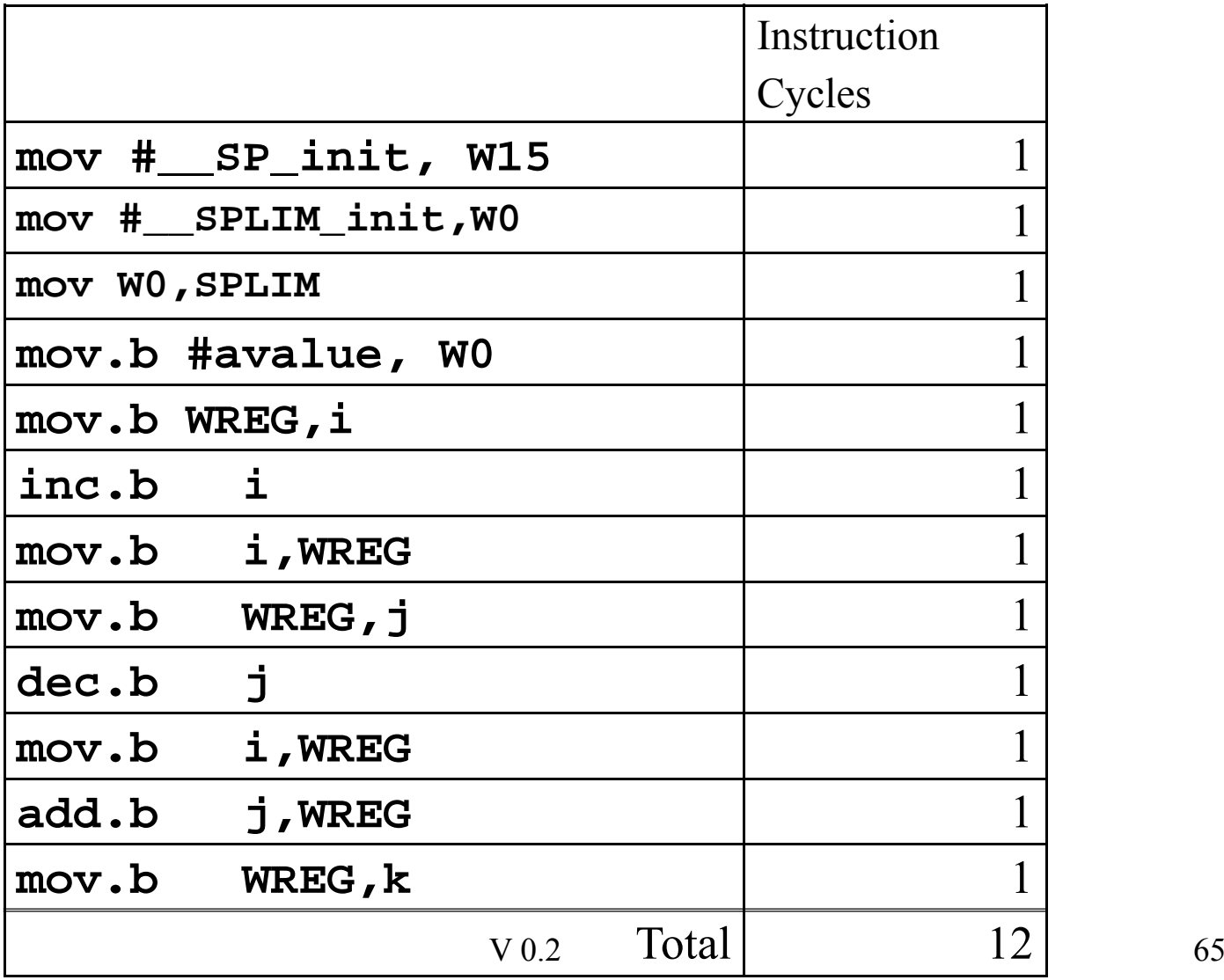

### What if we used 16-bit variables instead of 8- bit variables?

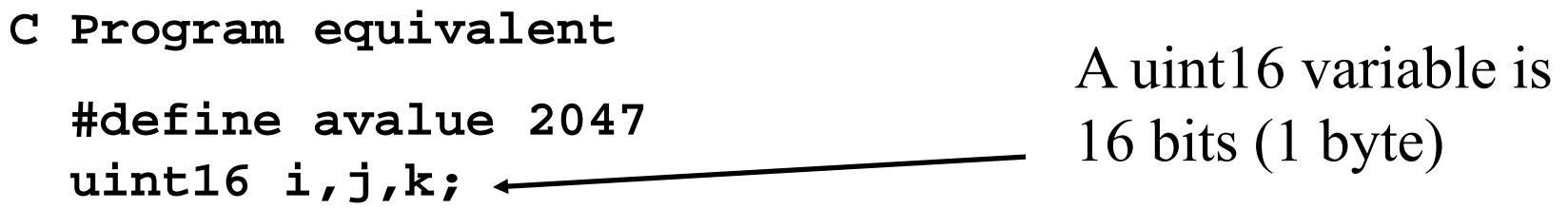

$$
i = \text{available};
$$
 //  $i = 2047$   
\n $i = i + 1;$  //  $i++$ ,  $i = 2048$   
\n $j = i;$  // j is 2048  
\n $j = j - 1;$  // j--, j is 2047  
\n $k = j + i;$  //  $k = 4095$ 

**.include "p24Hxxxx.inc" .global \_\_reset .bss ;reserve space for variables i: .space 2 j:** .space 2 Reserve 2 bytes for each variable. Variables are now  $\frac{1}{1}$   $\frac{1}{1}$   $\frac{1}{1}$   $\frac{1}{1}$  stored at 0x0800, 0x0802, **k: .space 2 .text ;Start of Code section \_\_reset: ; first instruction located at \_\_reset label** #\_\_SP\_init, w15 ;initialize stack pointer 0x0804**mov \_\_ \_ mov #\_\_SPLIM\_init,W0 mov W0,SPLIM ;initialize stack limit reg avalue = 2048; i <sup>=</sup> 2048; mov #avalue, W0 ; W0 = 2048 mov WREG,i ; i = 2048 ; i = i + 1; inc i ; i <sup>=</sup> i <sup>+</sup> 1** Instructions now perform WORD (16-bit) operations (the  $.b$  **; j = i mov i,WREG ; W0 = i mov WREG,j ; j = W0**  $\mathbf{i} \ \mathbf{j} = \mathbf{j} - \mathbf{1}$ ; qualifier is removed). **dec j ; j= j – 1 ; k = j + i mov i,WREG ; W0 = i add j,WREG ; W0 = W0+j (WREG is W0) mov WREG,k ; k <sup>=</sup> W0 done:goto done ;loop forever**  $V 0.2$  67

Copyright Delmar Cengage Learning 2008. All Rights Reserved.

#### An Alternate Solution (16- bit variables )

#### **C Program equivalent**

```
#define avalue 2047
uint16 i,j,k;
i = \text{available}; // i = 2047i = i + 1; // i++, i = 2048j = i; //
j is 2048
j ;  j ;assi
j = j - 1; // j--, j is 2047
k = j + i; // k = 4095
```
Previous approach took 9 instructions, this one took 8 instructions. In this case, this approach is more efficient!

```
;Assign variables to registers
;Move variables into registers. ;use register-to-register operations for 
computations;
;write variables back to memory
gn i to W1, j to W2, k to W3
; g ,j ,
```
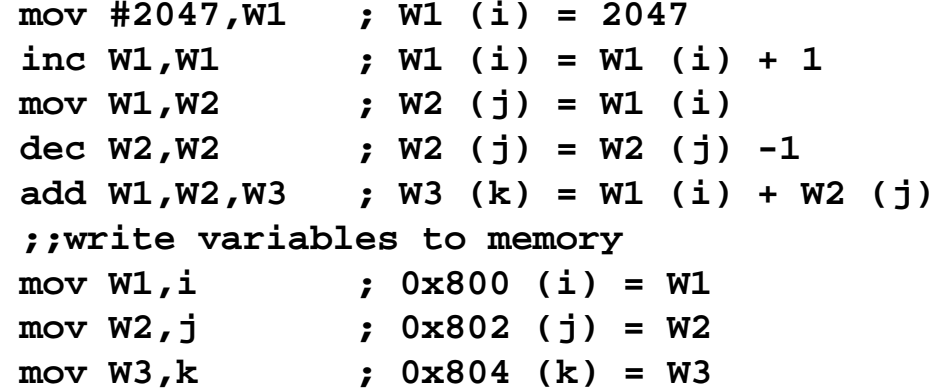

# How long does mptst word.s take to execute?

Ignoring the *goto* at the end, takes 12 instruction cycles, which Instruction is 24 clock cycles.

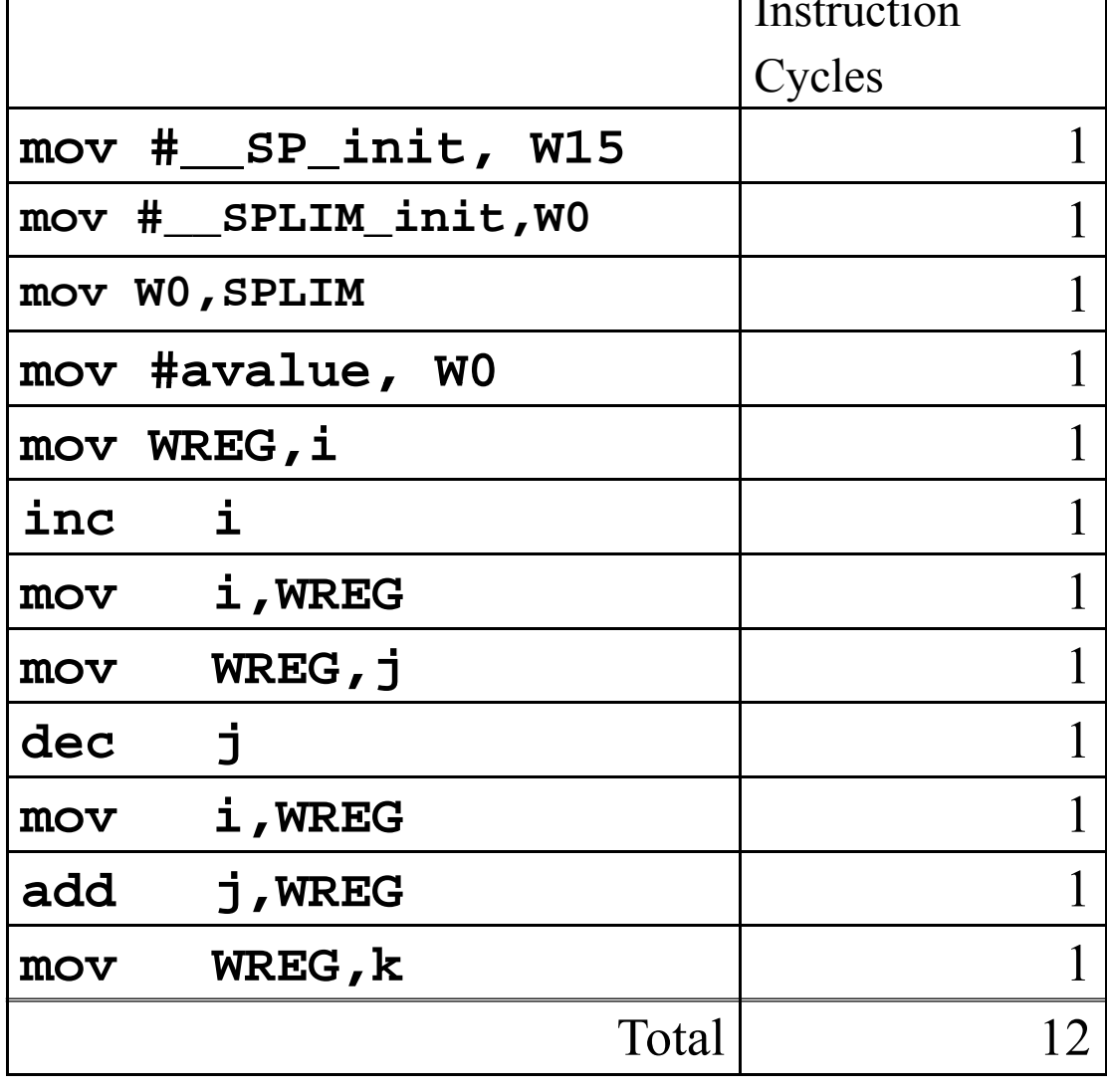

# 16-bit operations versus 8-bit

The 16-bit version of the *mptst* program requires the same number of instruction bytes and the same number of instruction cycles as the 8-bit version.

This is because the PIC24 family is a 16-bit microcontroller; its natural operation size is 16 bits, so 16-bit operations are handled as efficiently as 8 bits operations.

On an 8-bit processor, like the PIC18 family, the 16-bit version would take roughly double the number of instructions and clock cycles as the 8- bit version.

On the PIC24, a 32-bit version of the *mptst* program will take approximately twice the number of instructions and clock cycles as the 16-bit version. We will look at 32-bit operations later in the semester.

## Review: Units

In this class, units are always used for physical quantity:

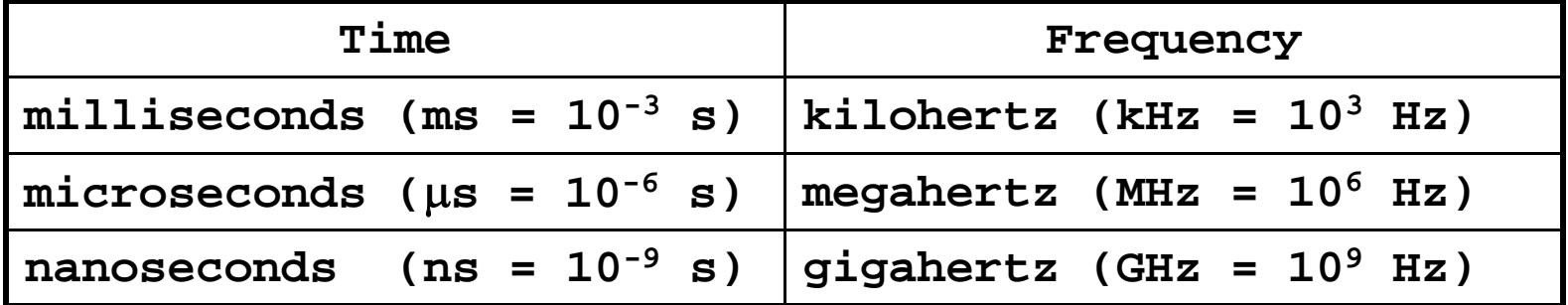

When a time/frequency/voltage/current quantity is asked for, I will always ask for it in some units. Values for these quantities in datasheets are ALWAYS given in units.

For a frequency of 1.25 kHz, what is the period in  $\mu s$ ?

period =  $1/f = 1/(1.25 \text{ e}^3) = 8.0 \text{ e} - 4 \text{ seconds}$ 

Unit conversion=  $8.0e-4$  (s)  $*(1e6 \text{ }\mu\text{s})/1.0$  (s) =  $8.0e2 \text{ }\mu\text{s} = 800 \text{ }\mu\text{s}$ 

# PIC24H Family

- •Microchip has an extensive line of PICmicro<sup>®</sup> microcontrollers, with the PIC24 family introduced in 2005.
- The PIC16 and PIC18 are older versions of the PIC micro<sup>®</sup> family, have been several previous generations.
- Do not assume that because something is done one way in the PIC24, that it is the most efficient method for accomplishing that action.
- The datasheet for the PIC24HJ32GP202 is found on the class web site.
## Some PICMicros that we have used

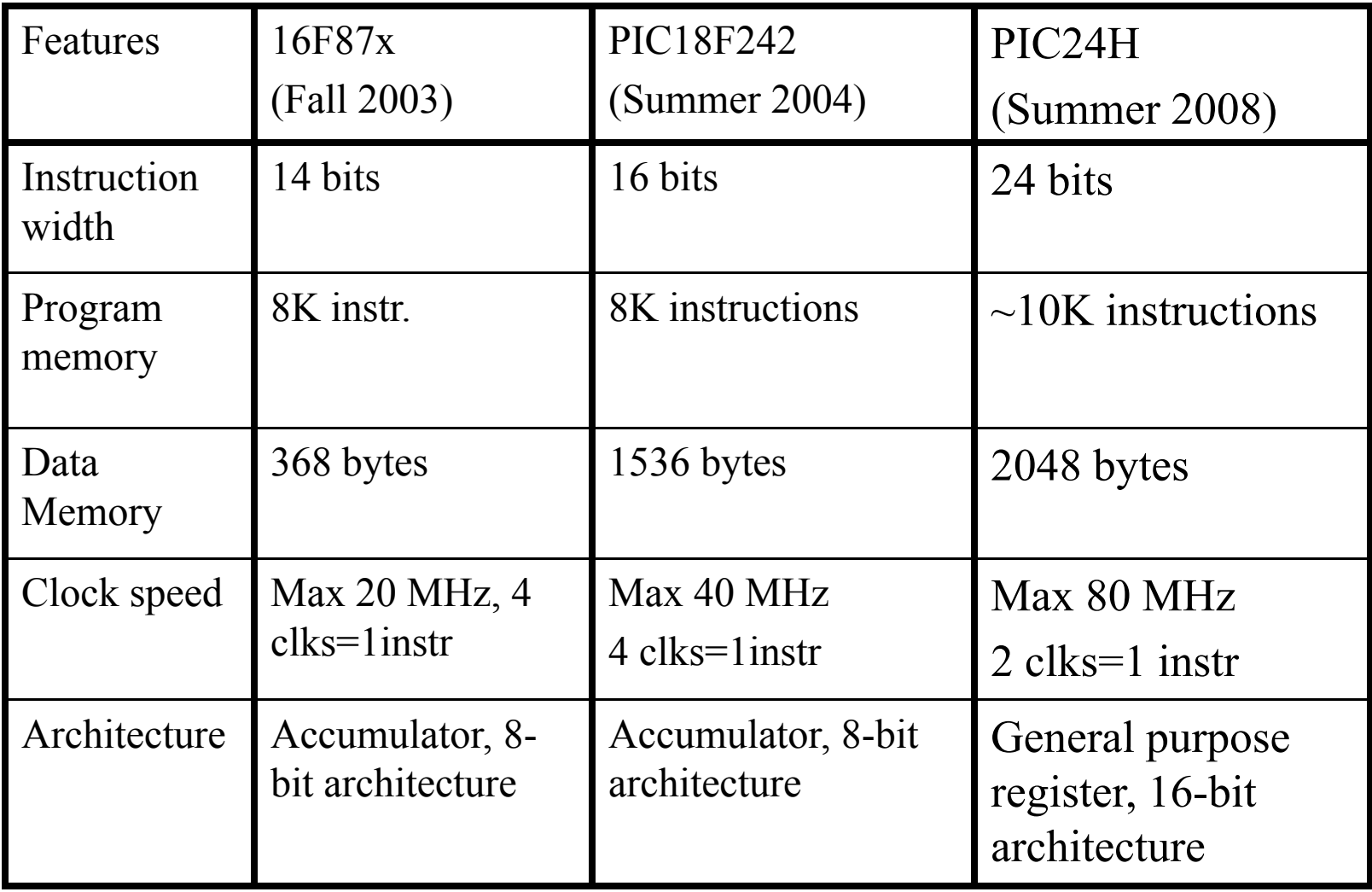

The PIC24H can execute about 6x faster than the PIC18F242 previously used in this class.  $_{73}$ 

## What do you need to know?

- Understand the PIC24 basic architecture (program and data memory organization)
- Understand the operation of *mov*, *add*, *sub, inc*, *dec*, *goto* instructions and their various addressing mode forms
- Be able to convert simple C instruction sequences to PIC24 assembly language
	- – Be able to assemble/simulate a PIC24 μC assembly language program in the MPLAB IDE
- Understand the relationship between instruction cycles and machine cycles